UNIVERSIDADE FEDERAL DE JUIZ DE FORA CURSO DE GRADUAÇÃO EM ENGENHARIA DE PRODUÇÃO

BÁRBARA REZENDE LAURINDO

# **DESENVOLVIMENTO DE UM MODELO DE OTIMIZAÇÃO PARA PRECIFICAÇÃO DE PRODUTOS EM COMÉRCIO VAREJISTA**

JUIZ DE FORA

## BÁRBARA REZENDE LAURINDO

# **DESENVOLVIMENTO DE UM MODELO DE OTIMIZAÇÃO PARA PRECIFICAÇÃO DE PRODUTOS EM COMÉRCIO VAREJISTA**

Trabalho de Conclusão de Curso apresentado a Faculdade de Engenharia da Universidade Federal de Juiz de Fora, como requisito parcial para a obtenção do título de Engenheiro de Produção.

Orientador: D. Sc. Fernando Marques de Almeida Nogueira

JUIZ DE FORA 2021

Ficha catalográfica elaborada através do programa de geração automática da Biblioteca Universitária da UFJF, com os dados fornecidos pelo(a) autor(a)

Laurindo, Bárbara Rezende.

Desenvolvimento de um modelo de otimização para precificação de produtos em comércio varejista / Bárbara Rezende Laurindo. --2021.

44 f. : il.

Orientador: Fernando Marques de Almeida Nogueira Trabalho de Conclusão de Curso (graduação) - Universidade Federal de Juiz de Fora, Faculdade de Engenharia, 2021.

1. Retorno financeiro. 2. Modelo de otimização. 3. Políticas de precificação. I. Nogueira, Fernando Marques de Almeida, orient. II. Título.

## BÁRBARA REZENDE LAURINDO

# **DESENVOLVIMENTO DE UM MODELO DE OTIMIZAÇÃO PARA PRECIFICAÇÃO DE PRODUTOS EM COMÉRCIO VAREJISTA**

Trabalho de Conclusão de Curso apresentado a Faculdade de Engenharia da Universidade Federal de Juiz de Fora, como requisito parcial para a obtenção do título de Engenheiro de Produção.

Aprovada em 13 de março de 2021.

## BANCA EXAMINADORA

D. Sc., Fernando Marques de Almeida Nogueira Universidade Federal de Juiz de fora

\_\_\_\_\_\_\_\_\_\_\_\_\_\_\_\_\_\_\_\_\_\_\_\_\_\_\_\_\_\_\_\_\_\_\_\_\_\_\_\_\_\_\_\_\_\_\_\_\_\_\_\_

D. Sc., Mariana Paes da Fonseca Maia Universidade Federal de Juiz de Fora

\_\_\_\_\_\_\_\_\_\_\_\_\_\_\_\_\_\_\_\_\_\_\_\_\_\_\_\_\_\_\_\_\_\_\_\_\_\_\_\_\_\_\_\_\_\_\_\_\_\_\_

D. Sc., Márcio de Oliveira Universidade Federal de Juiz de fora

\_\_\_\_\_\_\_\_\_\_\_\_\_\_\_\_\_\_\_\_\_\_\_\_\_\_\_\_\_\_\_\_\_\_\_\_\_\_\_\_\_\_\_\_\_\_\_\_\_\_\_

#### **AGRADECIMENTOS**

Ao longo da graduação tive o prazer de cruzar, de forma direta ou indireta, com inúmeras pessoas que contribuíram para a minha formação como Engenheira de Produção, e a todas elas deixo meu agradecimento. Porém, de forma mais minuciosa, trago algumas das principais contribuições que me auxiliaram na jornada:

Em primeiro lugar, à minha família, em especial a Nilza, Marco e Cosme, por todo o suporte, apoio e incentivo que me proporcionaram ao longo do tempo, auxiliando em minha construção de caráter e geração de conhecimento. A meus avós, Maria do Carmo e Geraldo, por me ensinarem a nunca desistir dos meus sonhos.

A meus amigos, que com todo carinho e determinação me auxiliaram a superar os momentos difíceis no dia a dia com determinação e força de vontade, e em especial à Raphaela Mansur, pelo apoio imprescindível na reta final de execução.

À SEEPRO e à Mais Consultoria, por todo o desenvolvimento pessoal e profissional que me proporcionaram e permitiram adquirir ao longo de minhas experiências.

A meus professores Mariana Paes, Márcio Oliveira, Roberto Malheiros e em especial ao Fernando Nogueira, por suas contribuições na elaboração deste trabalho e no enriquecimento do conteúdo e das pesquisas realizadas. Estendo também meu agradecimento a todo o corpo de professores do curso de Engenharia de Produção da UFJF, que contribuiu com conhecimentos amplos em todas as áreas da engenharia de produção.

Por fim, à UFJF, por me proporcionar um ambiente de estudo gratuito, público e de qualidade.

#### **RESUMO**

Com a evolução da tecnologia, tornou-se possível as organizações armazenarem um crescente volume de dados. No cenário de supermercados e varejistas, em que diariamente são coletados centenas ou milhares de dados de venda, isso pode ser traduzido em dificuldades em identificar, por meio das análises, quais ações podem gerar retorno máximo para a organização. Sendo assim, este trabalho teve como objetivo desenvolver um modelo de otimização capaz de utilizar a relação entre produtos para retornar o preço que deve ser aplicado nos produtos em determinadas ações, garantindo um maior retorno financeiro. Isso foi realizado explorando o impacto da venda de um produto sobre a venda de outro. O modelo de otimização desenvolvido foi testado em um banco de dados de uma empresa varejista, sendo que a solução ótima para o modelo foi obtida para todas as instâncias de teste em poucos segundos.

Palavras-chave: Retorno financeiro. Modelo de otimização. Políticas de precificação.

#### **ABSTRACT**

With the evolution of technology, it became possible for organizations to store an increasing volume of data. In the scenario of supermarkets and retailers, in which hundreds or thousands of sales data are collected daily, this can be translated into difficulties in identifying, through analysis, which actions can generate maximum return for the organization. Therefore, this work aimed to develop an optimization model capable of using the relation between products to return the price that should be applied to the products in certain actions to guarantee a greater financial return. This was done by exploring the impact of selling one product on the sale of another. The optimization model developed was tested in a database of a retail company, and the optimal solution for the model was obtained for all test instances in a few seconds.

Keywords: Finantial return. Optimization model. Pricing policies.

## **LISTA DE GRÁFICOS**

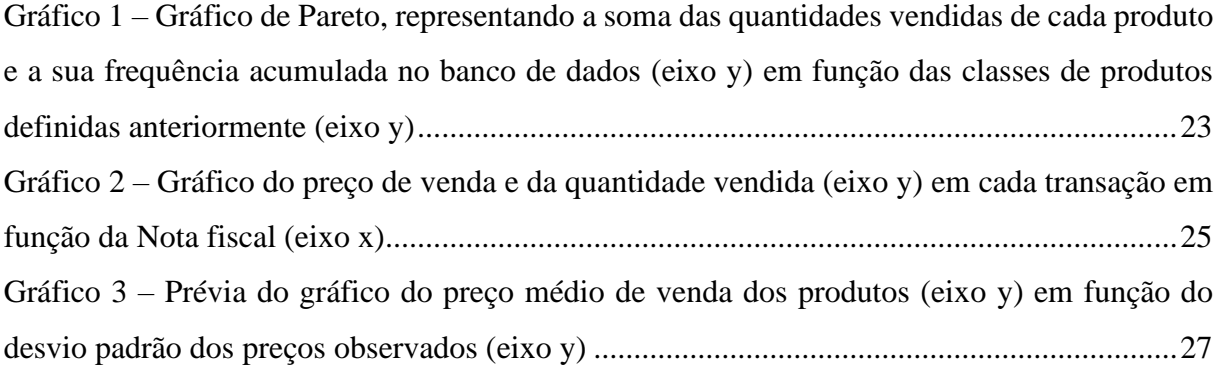

## **LISTA DE TABELAS**

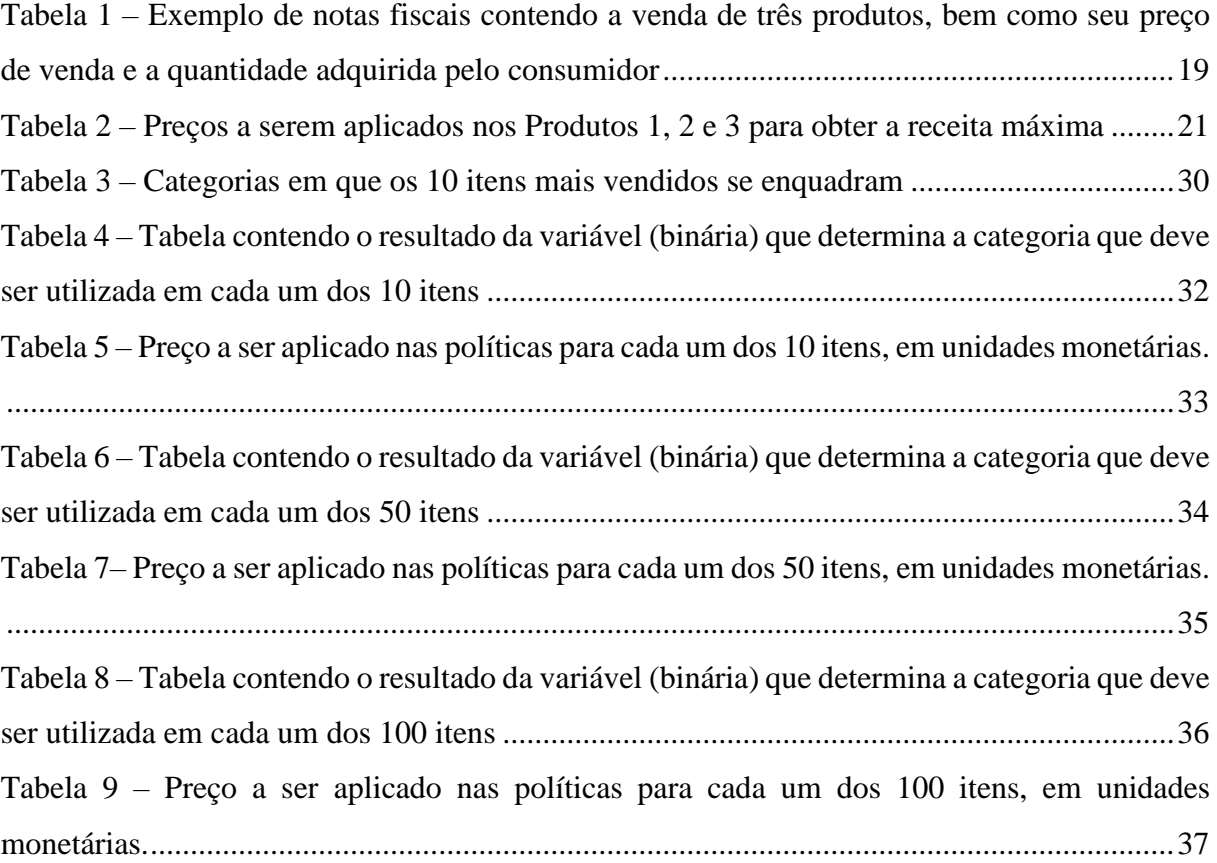

# **SUMÁRIO**

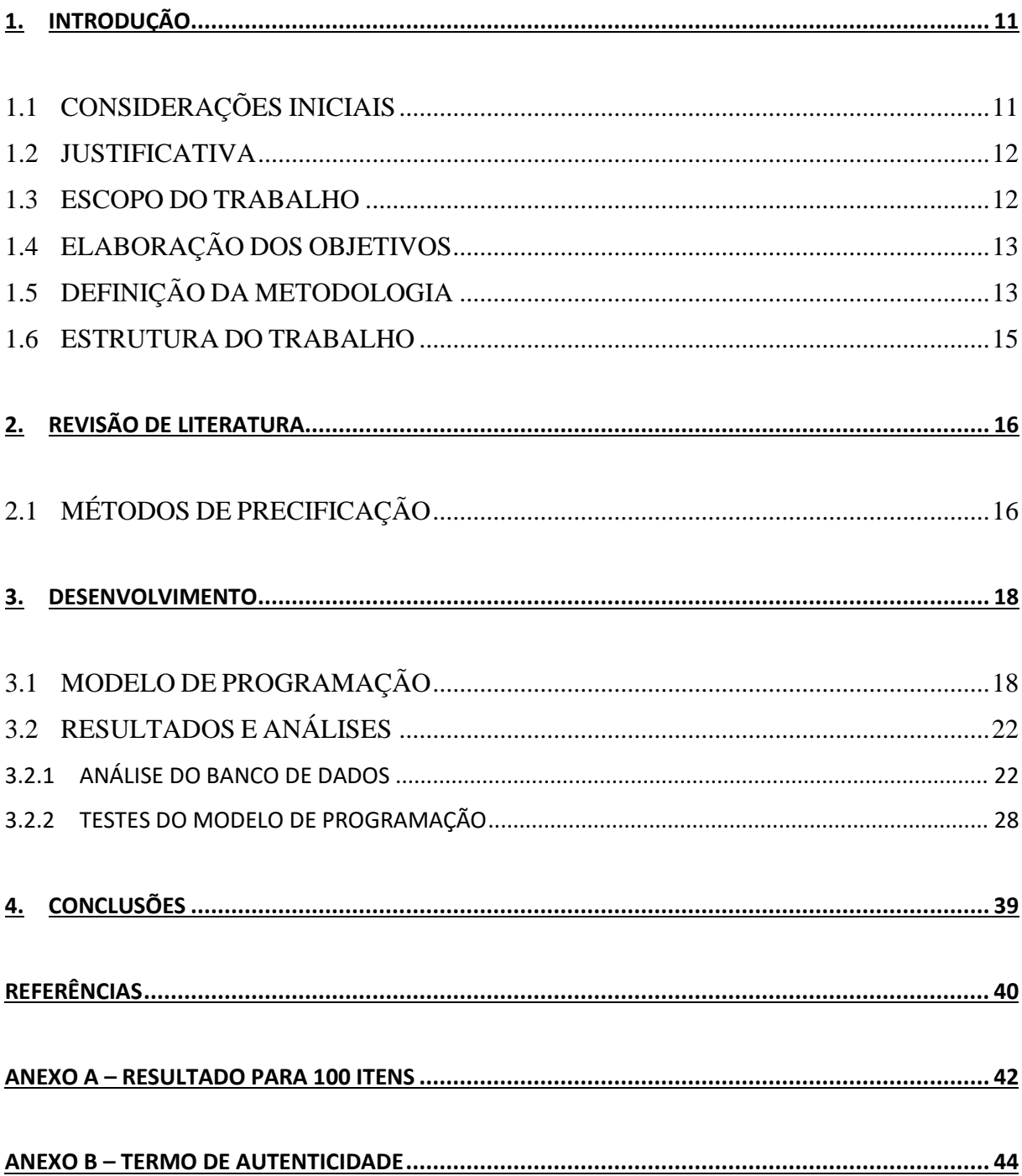

## <span id="page-10-0"></span>**1. INTRODUÇÃO**

#### <span id="page-10-1"></span>1.1 CONSIDERAÇÕES INICIAIS

Com a ascensão da internet e a evolução das tecnologias e do relacionamento entre empresa e consumidor, novas possibilidades foram surgindo através da criação de métodos e plataformas que permitem, cada dia mais, que as empresas utilizem as informações ao seu dispor em prol da otimização de seus processos e de sua receita.

Da mesma forma, o aumento da competitividade no mercado e a agilidade com que as mudanças ocorrem ao longo do tempo passaram a exigir que as empresas criem estratégias para otimizar seus resultados e aumentar seu lucro.

Ao longo do tempo os mercados mudam, e aliado a isso são necessárias alterações no plano das organizações para obter um melhor aproveitamento das oportunidades que surgem, gerando uma maior rentabilidade por meio do ajuste da precificação dos produtos de forma adequada. Entretanto, para isso ocorrer é preciso que os gestores pensem de forma estratégica, a partir de modelos confiáveis e decisões embasadas acerca dos preços (LANCIONI; SCHAU; SMITH, 2005).

Porém, na grande maioria dos pequenos e médios negócios, os preços são definidos com base na intuição ou benchmarking de mercado, deixando as demais oportunidades de lado. Nesse contexto, as análises de bancos de dados de vendas dos estabelecimentos surgem como alerta potencial: por meio desse processo é possível gerenciar as informações obtidas pela organização, organizando-as de forma a identificar quais preços podem ser aplicados para garantir um melhor retorno financeiro.

Outra oportunidade existente é o desenvolvimento de análises que considerem as diferentes relações entre os produtos, buscando identificar um resultado capaz de utilizar isso a seu favor. Para isso, uma das estratégias amplamente utilizadas por varejistas e empresas de diversos setores é a análise de bancos de dados de vendas, avaliando os produtos que foram observados em uma mesma venda e podem potencializar a venda de outro.

Essa estratégia pode ser utilizada na precificação dos produtos de forma que, no cálculo dos preços a serem aplicados nos produtos finais, seja levada em consideração a influência dos demais produtos disponíveis no ambiente de venda sob a venda realizada.

Levando esses tópicos em consideração, este trabalho teve por finalidade desenvolver um método de otimização das receitas de um varejista por meio do uso da cesta de mercado, possibilitando a compreensão da relação entre produtos dentro de uma organização e a definição de estratégias que permitam otimizar as atividades de marketing com base nas compras dos clientes atuais, alocando os produtos de forma que beneficiem os lucros de maneira estratégica.

#### <span id="page-11-0"></span>1.2 JUSTIFICATIVA

Em negócios como os do setor de varejo, em que se tem normalmente uma grande quantidade de produtos diferentes, torna-se uma atividade altamente complexa considerar todas as interações possíveis no processo de decisão, porém a alocação de recursos de forma estratégica pode maximizar os resultados planejados (RICHARD; NEIL; WILLIAM; 2011).

Em contrapartida, no cenário dinâmico e mutável em que as empresas se situam ao longo dos anos, o Engenheiro de Produção surge com a importante missão de permitir que os processos possam ser otimizados de maneira rápida e adaptável. Esse desafio alinha-se com uma das áreas da produção envolvidas nesse trabalho, Pesquisa Operacional, e permite que o objetivo da organização seja obtido de maneira segura, eficaz e eficiente.

Sendo assim, é possível compreender que a implementação de estratégias de precificação que considerem a relação existente entre os diversos itens existentes no mercado permite o desenvolvimento de estratégias mais focadas no consumidor final e otimização dos resultados. Esse estudo tem efeito potencial dentro das organizações e na atuação do Engenheiro de Produção, e é o principal motivador para a concepção deste trabalho: a criação de um método amplamente necessário e estratégico.

### <span id="page-11-1"></span>1.3 ESCOPO DO TRABALHO

A partir do cenário proposto, esta pesquisa abordará a formulação de um modelo de precificação para um mercado, utilizando como base a relação existente entre produtos nas vendas em que são observados. É esperado que o modelo final retorne quais preços podem ser aplicados em determinados produtos, levando em consideração as vendas realizadas e a presença de demais itens em uma mesma compra.

Foram identificadas limitações existentes na criação do modelo, tendo em vista a possibilidade de alta complexidade do modelo a ser desenvolvido, que serão descritas a seguir.

A primeira limitação identificada é na relação preço-demanda. Para determinar o preço a ser aplicado em determinado conjunto, é preciso considerar que, alterando-se o preço de um produto, sua demanda também é alterada conforme a relação preço-demanda. Entretanto, essa é uma relação complexa de se estabelecer, principalmente considerando-se o contexto dos dados coletados. Sendo assim, optou-se por considerar apenas uma análise dos dados históricos obtidos pela empresa, usando os dados contidos no banco de dados, conforme compras passadas.

Além disso, a base de dados utilizada necessitou ser tratada para que dados infiéis ou incompletos não fossem contabilizados na execução do modelo. Esse processo foi realizado diretamente no Excel, onde a base de dados do acessada, por meio da linguagem de programação VBA. Foram identificadas compras em que os valores representavam dados irreais (como quantidade de venda negativa) ou falta de informações (como vendas em que o código do produto não foi registrado). Assim, dados reais que foram coletados de maneira errônea ou incompreensível pelo banco de dados foram eliminados no tratamento – o que pode afetar a confiabilidade total dos dados finais, refletindo em uma limitação da fidelidade do resultado final.

Por fim, outra limitação é referente à quantidade de dados a serem analisados. Para permitir a criação de um modelo mais fiel e prático, decidiu-se focar nos itens mais vendidos pela organização, de forma a priorizar os que favorecem sua rentabilidade.

## <span id="page-12-0"></span>1.4 ELABORAÇÃO DOS OBJETIVOS

O trabalho teve a pretensão de desenvolver um modelo de otimização capaz de definir o preço de venda de produtos selecionados pela organização, de forma a permitir uma posição mais estratégica aos tomadores de decisão. Este modelo deverá ser capaz de utilizar como entrada os dados históricos de vendas de um estabelecimento varejista.

## <span id="page-12-1"></span>1.5 DEFINIÇÃO DA METODOLOGIA

Este trabalho possuiu uma abordagem quantitativa, envolvendo procedimentos bibliográficos e experimentais, além de representar uma pesquisa aplicada de objetivo exploratório.

Para elaborar o modelo matemático proposto, foi necessária a realização de uma pesquisa bibliográfica acerca dos conhecimentos em precificação, buscando identificar os principais modelos existentes e suas aplicações no mercado, bem como objetivos e motivações.

A partir de então, identificou-se uma forma de relacionar os produtos selecionados pela organização para construir um método de precificação com base na análise histórica dos dados: a cada conjunto de 2 produtos, determinou-se a receita que suas vendas geraram para a organização ao serem considerados diferentes preços de venda.

É importante frisar que os preços de venda considerados foram identificados com base no histórico dos dados coletados, ou seja, preços que já foram aplicados no passado e repercutiram em vendas no momento em que vigoraram. Isso ocorreu devido ao fato de que a relação entre o preço de venda dos produtos e a demanda é considerada complexa, e o seu cálculo exigiria esforços em conhecimentos mais específicos, fugindo ao objetivo principal do trabalho. Assim, considerou-se apenas os dados históricos já obtidos no banco de dados. Ao ser finalizado, o modelo foi testado utilizando o programa Lingo.

A base de dados utilizada é de um estabelecimento varejista online com sede no Reino Unido e com transações ocorridas entre 01/12/2009 e 09/12/2011. Os dados incluem valores para mais de 4.700 produtos, ao longo de mais de 39.000 compras registradas, representando um volume massivo de informações a serem analisadas. A empresa vende artigos de presente exclusivos e grande parte de seus clientes são atacadistas. A escolha por essa base de dados se deu por ser uma base de livre uso que contém as informações necessárias para o desenvolvimento deste modelo, permitindo a aplicação do modelo de forma integral. Representando uma ampla coleta de dados, contém as notas fiscais presentes (vendas obtidas), os itens vendidos e seu respectivo preço e quantidade de venda e pode ser encontrada de forma gratuita online (UCI, 2019). Seu acesso está disponibilizado nas referências deste trabalho.

Foi necessário realizar uma análise dos dados obtidos pelo banco de dados, buscando compreender o seu perfil e comportamento. As análises compreenderam o estudo da relação entre os preços de cada nota fiscal obtida e as quantidades de itens presentes para identificar a relação entre eles, além de análises de gráfico de Pareto e da evolução histórica dos preços de cada produto ao longo das vendas realizadas buscando por *oultiers* e entender as características dos dados.

Em seguida, utilizou-se o Excel para realizar um procedimento de preparo dos dados, modelando-os para compor as entradas do modelo de otimização e, em seguida, exportá-los ao Lingo, onde o programa foi modelado.

Após os testes com os 10, 50 e 100 itens mais vendidos pela organização, foram feitas análises do modelo desenvolvido e dos resultados observados, para compreender se o mesmo atingiu o objetivo deste trabalho de fornecer ao tomador de decisões o preço a ser aplicado nos produtos. Para isso, considerou-se o resultado final obtido como saída do modelo (preços a serem aplicados nos produtos), o tempo de processamento do modelo em cada uma das situações e a função objetivo.

### <span id="page-14-0"></span>1.6 ESTRUTURA DO TRABALHO

O trabalho está estruturado da seguinte maneira:

- O capítulo 1 (atual) contém uma introdução sobre o assunto, situando acerca dos principais tópicos necessários para contextualização do problema e da proposta de pesquisa definida.
- O capítulo 2 é formado pela pesquisa bibliográfica realizada para que o trabalho fosse desenvolvido. Envolve uma explicação acerca dos modelos de precificação existentes.
- O capítulo 3 descreve o modelo de programação desenvolvido, buscando encontrar o peço dos itens que sejam capazes de proporcionar retorno máximo ao tomador de decisões, e discorre sobre os principais resultados e discussões acerca do tema proposto, fundamentando o processo de criação do modelo de programação desenvolvido e apresentando as principais considerações e análises realizadas; e
- O capítulo 4 contém as considerações finais observadas.

## <span id="page-15-0"></span>**2. REVISÃO DE LITERATURA**

Para compreender melhor acerca dos métodos de precificação, foi realizada uma pesquisa voltada para possíveis métodos que possam ser aplicados, explorados no primeiro subitem desta seção.

### <span id="page-15-1"></span>2.1 MÉTODOS DE PRECIFICAÇÃO

A precificação possui seus objetivos classificados conforme três temas principais: sua natureza, o nível desejado de alcance e o horizonte de tempo associado (DIAMANTOPOLOUS, 1991).

Em relação à natureza, pode ser quantitativa, em que o objetivo final está interligado ao lucro e ao retorno financeiro obtido frente ao mercado, ou qualitativa, com objetivos voltados ao relacionamento desenvolvido com clientes, o próprio mercado, fornecedores e o contexto em que está posicionada. No âmbito do alcance desejado pela organização, foca-se em obter retornos satisfatórios ou a maximização dos resultados. Por fim, no horizonte de tempo, avaliase a visão que a empresa tem frente à precificação, com objetivos de curto ou médio prazo.

Dessa forma, o estudo de modelos de precificação se faz essencial para permitir uma maior profundidade nos conhecimentos acerca do assunto.

Romão (2007) considera a existência de três métodos para esse fim: baseado nos custos, na concorrência e no valor percebido pelo cliente. Para Urdan e Urdan (2010) são 4 os principais métodos para a determinação do preço de um produto, adicionando à lista anterior o método baseado na demanda. Os 3 principais métodos citados (baseado em custos, na concorrência e no valor percebido pelo cliente) foram estudados e descritos a seguir.

No método de precificação baseado em custos, os custos do produto são utilizados como base para a definição do seu preço de venda. Sendo assim, é interessante compreender também sobre os métodos de custeio existentes, sendo os principais os métodos de custeio pleno, por absorção e variável.

Conforme Cogan (1999), o custeio pleno tem como objetivo a consideração de todos os custos do produto na formação de preço, apenas acrescendo a margem de lucro. Entretanto, para que ele seja aplicado, usualmente é necessário a aplicação de critérios de rateio na obtenção dos custos incorridos em cada produto. Tendo em vista que nenhum rateio é inquestionável (MARTINS; ROCHA, 2015), o método pode gerar inconsistências.

Já no custeio por absorção, para Martins e Rocha (2015), as despesas fixas (que geralmente não são alocadas a algum produto específico, como os custos que envolvem a área administrativa) são alocadas no resultado fim da organização, evitando assim o uso de critérios de rateio.

Por fim, no método variável os custos fixos são alocados como despesas, considerando como custos do produto apenas os custos variáveis. Ainda segundo Martins e Rocha (2015), este método é responsável por gerar informações gerenciais que facilitam a tomada de decisão por parte das organizações.

Com o resultado do método de custeio obtido, identifica-se o método de precificação que será utilizado. O principal método utilizado no mercado é o Mark-up, em que o Mark-up é o valor a ser acrescido aos custos para que seja feita a formulação do preço final (BRUNI; FAMÁ. 2004), representando a margem de lucro que será obtida pela organização em cada produto.

Por fim, no método de precificação baseado na concorrência, o posicionamento dos preços da concorrência é levado em consideração no momento de definição, utilizando o conceito estatístico de moda – em que os preços mais utilizados pela concorrência são referência (URDAN; URDAN, 2010). Dessa forma, a formação de preço pode incluir análises voltadas à precificação similar à da concorrência, à média calculada para o mercado, à formação de preços com nível acima ou abaixo da concorrência ou à liderança de preços do mercado.

No método de precificação baseado no mercado, os aspectos do produto e a forma como o cliente vê seu valor agregado afetam na precificação final, em que o preço referência é alterado (em adição ou redução) conforme a marca, influência do vendedor, variedade ou reconhecimento de valor do produto pelo cliente devido a um histórico de compras ou levandose em consideração seus benefícios (OLIVEIRA; et al, 2011).

Este trabalho objetiva a construção de um modelo de precificação que utiliza como base um benchmarking interno de mercado, analisando os preços historicamente aplicados pela organização no banco de dados coletados e seu desempenho (nível de vendas) com o público para identificar quais preços podem ser aplicados para gerar maior lucro à organização. Sendo assim, classifica-se como um modelo de precificação voltado para o mercado.

Em relação à natureza representa uma precificação quantitativa; no âmbito do alcance, busca a maximização dos resultados; e o horizonte de tempo compreendido é o de curto prazo.

#### <span id="page-17-0"></span>**3. DESENVOLVIMENTO**

#### <span id="page-17-1"></span>3.1 MODELO DE PROGRAMAÇÃO

Durante a concepção do modelo, foram desenvolvidas hipóteses para a sua construção. A primeira delas, essencial para o entendimento da estruturação deste modelo, é que a relação entre o preço e a demanda dos produtos foi considerada estática. Como este é um cálculo que exige uma análise de dados mais complexa da base utilizada e não possui relação direta com a construção-base do algoritmo, optou-se por considerar essa hipótese verdadeira por simplificação e foco de resultado.

Para isso, os preços aplicados aos produtos durante o intervalo de tempo coletado foram divididos em categorias, em que cada uma delas representa o preço aplicado e a respectiva quantidade vendida quando esse preço estava em vigor.

Aliado a isso, foram construídas tabelas de Quantidade do item 1 x Quantidade do item 2, para o estudo do relacionamento entre os itens, dois a dois. Assim, conforme as categorias obtidas anteriormente, foi possível identificar o nível de vendas de cada item no momento em que outro item estava presente, conforme a sua categoria em questão.

Dessa forma, a principal saída do modelo é determinar, dentre as categorias existentes para cada produto e a relação entre eles, quais delas proporcionam o maior retorno em lucros para a organização.

De maneira geral, o modelo visa identificar, para cada par de itens presente nas cestas de mercado, qual categoria está presente e seu respectivo nível de venda, para então encontrar a categoria que gera maior receita ao serem consideradas todas as compras em que os itens aparecem.

Assim, sendo:

 $Q_a, Q_b$  = Quantidades dos itens "a" e "b" presentes nas transações T para determinada categoria i e j, respectivamente.

 $R_{ij}(Q_a, Q_b)$  = Receita obtida se a quantidade e o preço do produto "a" forem da categoria i e, para o produto "b", for da categoria j. É calculada com base na multiplicação entre o preço de venda do produto e a quantidade vendida.

 $X_i^a$  = Variável binária que determina se a categoria da quantidade e do preço do produto analisado foi selecionada.

O modelo construído tem como função objetivo:

$$
Z = \sum_{i=1}^{C_i} \sum_{j=1}^{C_j} R_{ij} (Q_a, Q_b) X_i^a X_j^b, \forall a, b \in T
$$
\n(12)

Em que as restrições são:

$$
\sum_{i=1}^{C_i} \sum_{j=1}^{C_j} X_i^a X_j^b = 1, \forall \ a, b \in X
$$
\n(12)\n  
\n
$$
C_i
$$
\n(13)

$$
\sum_{i=1}^{C_i} X_i^a = 1, \forall \ a \in X
$$
\n
$$
(13)
$$

Para permitir uma melhor compreensão, abaixo está disponibilizado um exemplo, composto por dados fictícios.

Supondo que sejam escolhidos três produtos (Produto 1, Produto 2 e Produto 3), abaixo estão as vendas nas quais foram identificados. As linhas representam cada uma das notas fiscais coletadas no estabelecimento e as colunas representam os produtos e seus respectivos preço de venda e quantidade vendida:

|             |         | ue venua e a quannuage auguniua pelo consumidor |         |            |           |            |  |  |
|-------------|---------|-------------------------------------------------|---------|------------|-----------|------------|--|--|
|             |         | Produto 1                                       |         | Produto 2  | Produto 3 |            |  |  |
| Nota fiscal | Preço   | Quantidade                                      | Preço   | Quantidade | Preço     | Quantidade |  |  |
|             | R\$0,50 |                                                 | R\$1,20 |            |           |            |  |  |
|             |         |                                                 | R\$1,35 |            | R\$0,30   |            |  |  |
|             | R\$0,50 |                                                 | R\$1,20 |            | R\$0,50   |            |  |  |
|             | R\$0,70 |                                                 | R\$1,35 |            |           |            |  |  |
|             | R\$0,65 |                                                 |         |            | R\$0,50   |            |  |  |
|             |         |                                                 | R\$1,35 |            | R\$0,50   |            |  |  |

<span id="page-18-0"></span>Tabela 1 – Exemplo de notas fiscais contendo a venda de três produtos, bem como seu preço de venda e a quantidade adquirida pelo consumidor

Dessa forma, é possível identificar que houveram 3 categorias de preços para o Produto 1 (R\$0,50, R\$0,65 e R\$0,70) e duas categorias para o Produto 2 (R\$1,20 e R\$1,35) e para o Produto 3 (R\$0,30 e R\$0,50), formando a tabela abaixo:

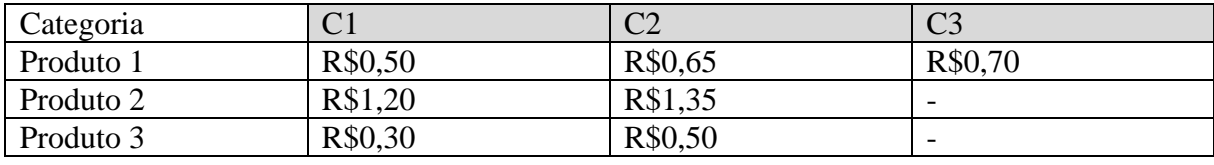

Por fim, é necessário identificar, para cada conjunto 2 a 2 de itens entre os produtos considerados (Produto 1, Produto 2 e Produto 3), quais foram as quantidades de cada um observadas nas vendas. Assim, para cada categoria observada, ou seja, para cada preço aplicado nas vendas, foram somadas as quantidades em vendas para o primeiro produto quando ele aparecia junto a um segundo produto, e assim em sequência para todos os produtos.

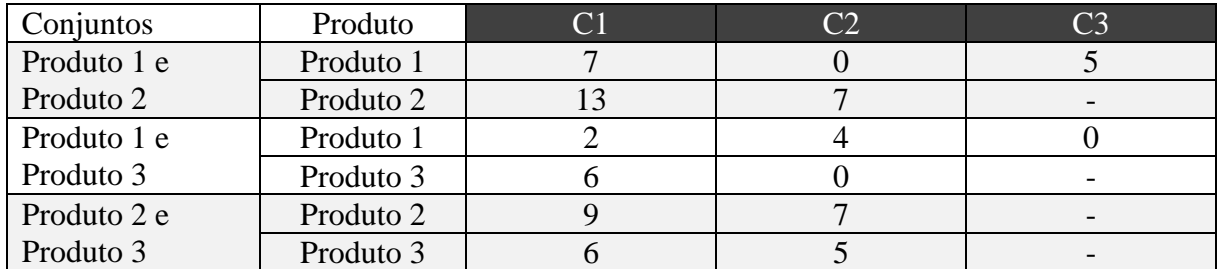

Com isso, foi construída a tabela abaixo, em que as linhas representam os produtos e as colunas representam o a quantidade vendida conforme as categorias apresentadas:

Os dados acima são utilizá-los como entrada no modelo. Assim, o modelo calcula quais categorias poderiam gerar maior retorno ao ser considerado o quadro acima. Acompanhe a seguir os cálculos que seriam realizados pelo modelo:

Caso a categoria do Produto 1 seja C1:

a) Se a categoria do Produto 2 for C1:

Caso a categoria do Produto 3 seja C1, o retorno financeiro será de (7\*0,50 +  $13*1,20$  +  $(2*0,50 + 6*0,30) + (9*1,20 + 6*0,30) =$ R\$34.50.

Caso a categoria do Produto 3 for C2, o retorno financeiro será de  $(7*0.50 +$  $13*1,20$  +  $(2*0,50+0*0,50)$  +  $(9*1,20+5*0,50)$  = R\$33,40.

b) Se a categoria do Produto 2 por C2:

Caso a categoria do Produto 3 seja C1, o retorno financeiro será de (7\*0,50 +  $7*1,35$ ) +  $(2*0,50 + 6*0,30) + (7*1,35 + 6*0,30) =$ R\$27,00.

Caso a categoria do Produto 3 seja C2, o retorno financeiro será de (7\*0,50 +  $7*1.35$  +  $(2*0.50 + 0*0.50) + (7*1.35 + 5*0.50) =$ R\$25.90.

Caso a categoria do Produto 1 seja C2:

a) Se a categoria do Produto 2 for C1:

Caso a categoria do Produto 3 seja C1, o retorno financeiro será de (0\*0,65 +  $13*1,20$  +  $(4*0,65+6*0,30) + (9*1,20+6*0,30) =$ R\$32,60.

Caso a categoria do Produto 3 for C2, o retorno financeiro será de  $(0*0,65 +$  $13*1,20$ ) +  $(4*0,65+0*0,50)$  +  $(9*1,20+5*0,50)$  = R\$31,50.

b) Se a categoria do Produto 2 por C2:

Caso a categoria do Produto 3 seja C1, o retorno financeiro será de (0\*0,65 +  $7*1,35$ ) +  $(4*0,65+6*0,30)$  +  $(7*1,35+6*0,30)$  = R\$25,10.

Caso a categoria do Produto 3 seja C2, o retorno financeiro será de (0\*0,65 +  $7*1.35$  +  $(4*0.65 + 0*0.50) + (7*1.35 + 5*0.50) =$ R\$24.00.

Por fim, caso a categoria do Produto 1 seja C3:

a) Se a categoria do Produto 2 for C1:

Caso a categoria do Produto 3 seja C1, o retorno financeiro será de (5\*0,70 +  $13*1,20$ ) +  $(0*0,70 + 6*0,30)$  +  $(9*1,20 + 6*0,30)$  = R\$33,50.

Caso a categoria do Produto 3 for C2, o retorno financeiro será de  $(5*0,70 + 1)$  $13*1,20$ ) +  $(0*0,70+0*0,50)$  +  $(9*1,20+5*0,50)$  = R\$32,40.

b) Se a categoria do Produto 2 por C2:

Caso a categoria do Produto 3 seja C1, o retorno financeiro será de (5\*0,70 +  $7*1,35$ ) +  $(0*0,70+6*0,30)$  +  $(7*1,35+6*0,30)$  = R\$26,00.

Caso a categoria do Produto 3 seja C2, o retorno financeiro será de (5\*0,70 +  $7*1,35$ ) +  $(0*0,70+0*0,50)$  +  $(7*1,35+5*0,50)$  = R\$24,90.

Observando os resultados obtidos, é possível concluir que os preços capazes de fornecer uma solução ótima para este exemplo são, para todos os produtos, da categoria C1. Os preços finais selecionados estão dispostos na tabela abaixo:

<span id="page-20-0"></span>Tabela 2 – Preços a serem aplicados nos Produtos 1, 2 e 3 para obter a receita máxima

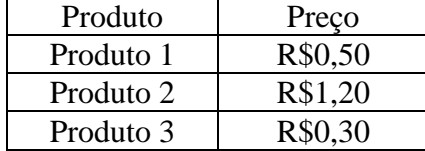

## <span id="page-21-0"></span>3.2 RESULTADOS E ANÁLISES

A etapa de resultados e análises realizadas foi subdivida em duas sub etapas. Na primeira delas, foram exploradas análises referentes ao banco de dados utilizado para verificar a efetividade do modelo de programação desenvolvido. Na segunda, foram realizados testes a partir da modelagem dos dados para, de fato, compreender a efetividade do modelo, discutindo os resultados obtidos e as saídas do modelo.

## <span id="page-21-1"></span>3.2.1 ANÁLISE DO BANCO DE DADOS

Para a realização de testes do modelo de programação desenvolvido, em primeira instância foi analisado o banco de dados da empresa em questão. A análise foi feita para compreender melhor a relação entre quantidade vendida e preço de venda de cada uma das vendas ao longo do período de observação, o que permitiu que as análises finais fossem melhor embasadas e que o modelo fosse adequado de maneira coerente ao contexto em questão.

O banco de dados obtido é referente a transações existentes num comércio varejista entre as datas de 01/12/2009 e 09/12/2011, incluindo mais de 4.700 produtos em mais de 39.000 compras registradas, e é com base nessas informações que as análises a seguir foram realizadas.

Assim, em primeiro lugar, criou-se um gráfico de Pareto de todos os produtos observados nas compras, em que o eixo Y é composto pela quantidade de itens observada de cada produto no total das vendas obtidas e pela sua frequência acumulada, determinando quais e quantos produtos representam uma parcela importante das vendas observadas. Para permitir uma melhor visualização dos resultados, os produtos foram divididos em classes, em que as classes de 1 a 38 possuem 122 itens cada (classificados em ordem decrescente de produtos mais vendidos), e a classe 39 possui os 88 itens menos vendidos.

Com isso, observou-se que as primeiras 9 classes de produtos representam aproximadamente 80% das vendas presentes no banco de dados, indicando que 1098 produtos representam grande parte das vendas. Além disso, também é possível observar que as 2 primeiras classes representam 39% das vendas, significando que 244 produtos possuem essa representatividade. De forma geral, é possível observar que poucos produtos possuem grande importância para as vendas da empresa, mostrando que ações de precificação em um conjunto limitado de itens mais vendidos pode, de fato, permitir um reflexo positivo nas vendas:

<span id="page-22-0"></span>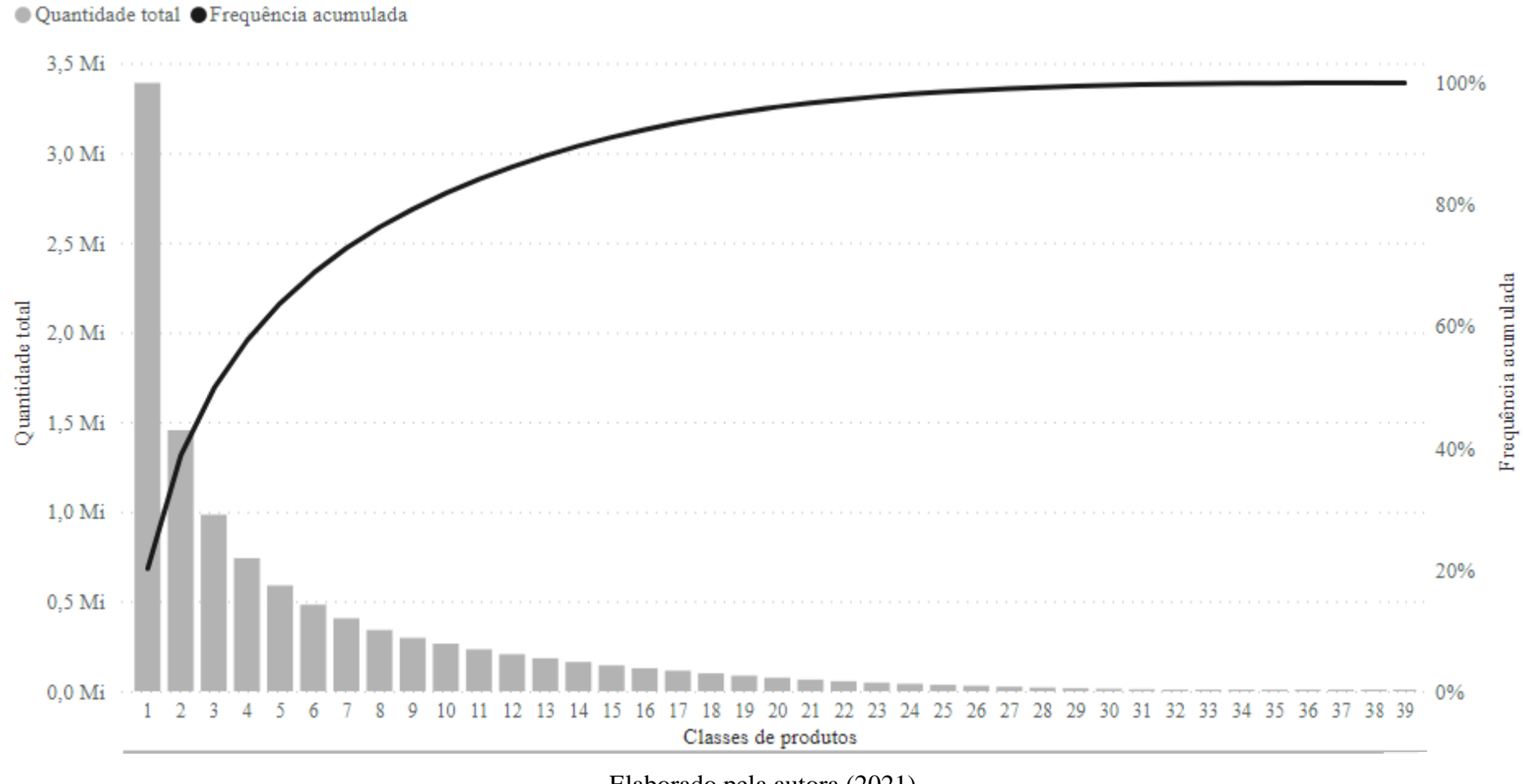

Gráfico 1 – Gráfico de Pareto, representando a soma das quantidades vendidas de cada produto e a sua frequência acumulada no banco de dados (eixo y) em função das classes de produtos definidas anteriormente (eixo y)

Elaborado pela autora (2021).

Buscando compreender a relação entre a quantidade e o preço de produtos comprada em cada nota fiscal, criou-se também um gráfico em função do preço e da quantidade dos itens, permitindo avaliar esses desempenhos para todas as compras realizadas. Nele, o eixo X representa as Notas fiscais presentes no banco de dados, o eixo Y na lateral esquerda representa o Preço final da nota fiscal (valor da compra realizada pelo consumidor) e o eixo Y na lateral direita representa a quantidade de itens presentes. Confira o gráfico a seguir:

<span id="page-24-0"></span>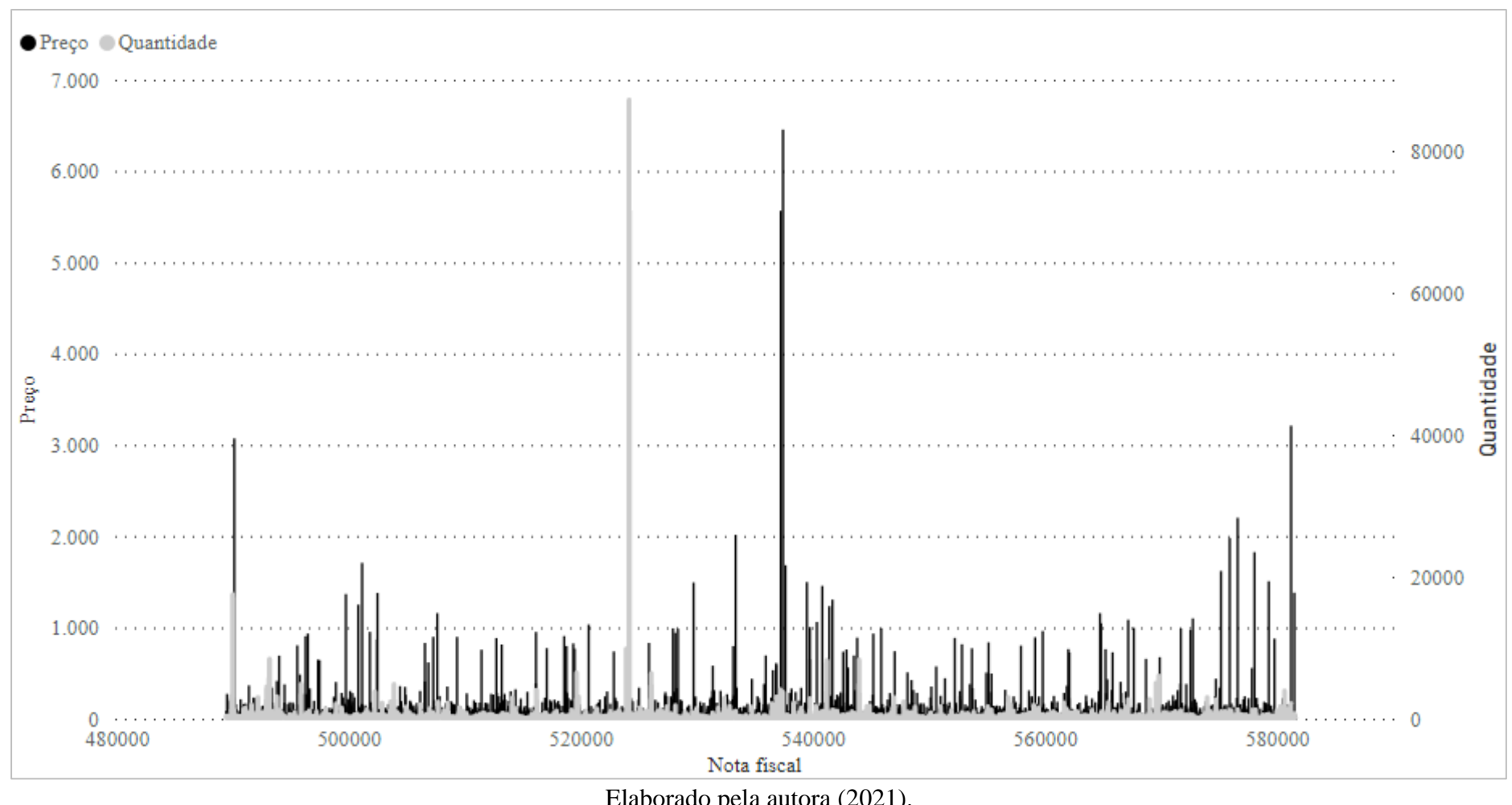

Gráfico 2 – Gráfico do preço de venda e da quantidade vendida (eixo y) em cada transação em função da Nota fiscal (eixo x)

Elaborado pela autora (2021).

Por meio dele é possível observar que notas fiscais em que o preço (em preto) é muito elevado, enquanto a quantidade (em cinza) é baixa, e vice-versa. Assim, não existe uma relação direta entre o valor de compra da nota fiscal e a quantidade de produtos obtida pelo comprador, tendo em vista que para que isso ocorra, os dados de preço e quantidade na nota fiscal deveriam ser proporcionais a cada nota fiscal encontrada no banco de dados.

Para compreender melhor essa relação, criou-se um gráfico com os preços de venda dos itens vendidos vs desvio padrão dos preços aplicados nas notas fiscais. Ou seja, busca-se verificar se, comparando a média dos preços ao seu desvio padrão, existe um grande número de outliers nos preços de venda aplicados. Por meio dele foi possível concluir que, de maneira geral, não houve mudanças drásticas nos valores de cada produto nas notas fiscais de diferentes compras, salvo em casos específicos. Caso esse comportamento fosse observado, poderia sugerir uma dificuldade em relação à análise dos valores na política desejada, tendo em vista que geraria uma análise mais enviesada por conter dados muito abrangentes e pouco fiéis à prática real aplicada no dia a dia da empresa.

O eixo das notas fiscais foi retirado devido à grande quantidade de dados, porém cada coluna representa um produto, organizado por ordem decrescente da média de preços observada. Abaixo, apresentou-se uma prévia deste gráfico, pois não foi possível a construção de um gráfico legível contendo as informações de todos os mais de 4.700 produtos.

<span id="page-26-0"></span>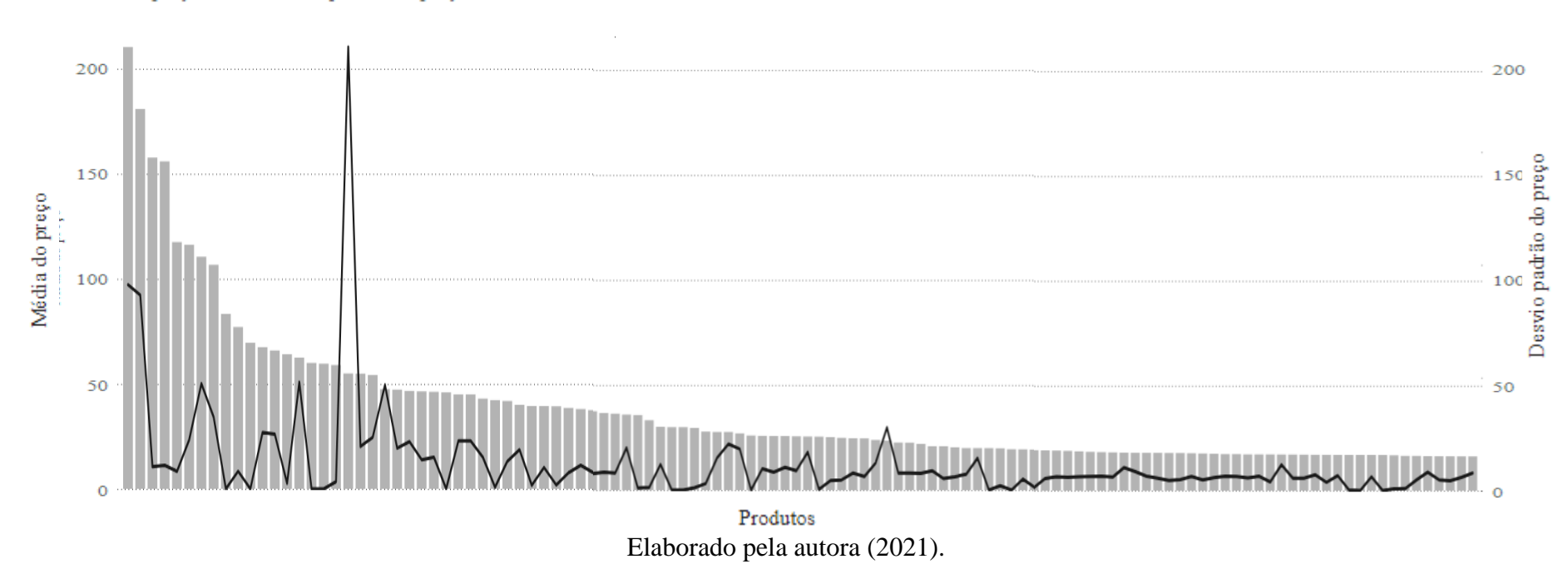

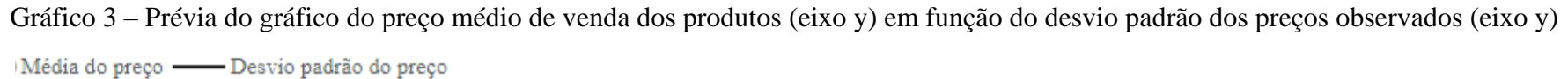

No tocante à relação preço-demanda dos itens, devido ao grande número de dados analisados e à complexidade de se analisar a possibilidade de mudança do preço dos itens à medida que sua quantidade muda, optou-se pela construção de um modelo que encontre, considerando a relação entre diferentes itens no banco de dados, os preços que podem ser praticados de acordo com o histórico da empresa.

Dessa forma, o modelo selecionará, conforme as notas fiscais obtidas, o preço ideal a ser aplicado, tendo em vista o histórico de vendas do local e selecionando o valor que representar a receita máxima ao considerar-se a relação entre diferentes produtos vendidos em conjunto.

Além disso, as análises foram importantes para que fosse identificado quais valores seriam envolvidos e como seria a adequação das restrições no modelo, bem como para dar um direcionamento estratégico às análises posteriores.

### <span id="page-27-0"></span>3.2.2 TESTES DO MODELO DE PROGRAMAÇÃO

O primeiro passo para preparar os valores para que fosse aplicado o modelo de programação definido foi determinar de que forma os itens podem ser influenciados por outro em uma venda. Sendo assim, foi criada uma tabela "Itens x Nota fiscal", para que pudesse ser feita uma matriz de presença, indicando em qual compra cada um dos itens foi adquirido, seu valor de venda e a quantidade respectiva.

Assim, o passo seguinte foi identificar, conforme a presença dos itens nas notas fiscais, quais preços são aplicados quando estão na presença de um segundo item, bem como o acumulado da quantidade vendida quando dado preço foi aplicado. Dessa forma, para cada combinação de itens, foram determinados os demais itens com os quais o mesmo possui vendas conjuntas, as quantidades de vendas e os respectivos preços, conforme as categorias determinadas no modelo de programação desenvolvido.

Para os testes com 10 itens, foram observadas 45 combinações; para os testes com 50 itens foram observadas 1225 combinações; e para o teste com 100 itens foram observadas 4950 combinações. Esses dados não foram anexados neste trabalho devido ao grande número de conjuntos observados.

A partir de então, foi possível dar início aos testes utilizando o programa Lingo, realizado com os 10, 50 e 100 itens mais vendidos pela empresa.

No primeiro momento foram selecionados os 10 itens que possuem maior nível de vendas, sendo eles 17003, 21212, 21977, 22197, 22492, 84077, 84879, 84991, 85099B e

85123A. As categorias, que representam cada um dos preços observados nas vendas dos produtos em ordem crescente, foram definidas conforme a tabela abaixo. Nela, as linhas representam os 10 produtos mais vendidos e as colunas representam as categorias observadas:

<span id="page-29-0"></span>

|        |                |                |                |                |          |                |                | Categorias |           |           |          |          |          |          |                 |
|--------|----------------|----------------|----------------|----------------|----------|----------------|----------------|------------|-----------|-----------|----------|----------|----------|----------|-----------------|
|        | C <sub>1</sub> | C <sub>2</sub> | C <sub>3</sub> | C <sub>4</sub> | C5       | C <sub>6</sub> | C <sub>7</sub> | C8         | C9        | C10       | C11      | C12      | C13      | C14      | C <sub>15</sub> |
| 17003  | R\$ 0,14       | R\$0,16        | R\$ 0,19       | R\$ 0,21       | R\$ 0,25 | R\$ 0,29       | R\$ 0,32       | R\$ 0,39   | R\$ 0,42  | R\$ 0,43  | R\$0,63  | R\$ 0,83 |          |          |                 |
| 21212  | R\$ 0,38       | R\$ 0,40       | R\$ 0,42       | R\$ 0,55       | R\$ 1,25 | R\$ 1,28       | R\$ 1,30       | R\$ 1,50   | R\$ 2,08  | R\$ 2,13  | R\$ 5,00 |          |          |          |                 |
| 21977  | R\$ 0,40       | R\$ 0,42       | R\$0,48        | R\$ 0,55       | R\$ 1,25 | R\$ 1,28       | R\$ 1,30       | R\$ 2,08   | R\$ 2,13  |           |          |          |          |          |                 |
| 22197  | R\$0,72        | R\$ 0,84       | R\$ 0,85       | R\$ 1,63       | R\$ 1,66 | R\$ 1,70       | R\$ 1,95       | R\$ 2,46   |           |           |          |          |          |          |                 |
| 22492  | R\$ 0,55       | R\$ 0,65       | R\$ 1,63       | R\$ 1,66       | R\$ 1,95 |                |                |            |           |           |          |          |          |          |                 |
| 84077  | R\$0,18        | R\$ 0,21       | R\$ 0,29       | R\$ 0,42       | R\$0,43  | R\$ 0,63       |                |            |           |           |          |          |          |          |                 |
| 84879  | R\$ 0,14       | R\$ 1,35       | R\$ 1,45       | R\$ 1,65       | R\$ 1,69 | R\$ 3,12       | R\$ 3,18       | R\$ 3,19   | R\$ 25,49 | R\$ 26,04 |          |          |          |          |                 |
| 84991  | R\$ 0,40       | R\$ 0,42       | R\$ 0,55       | R\$ 1,25       | R\$ 1,28 | R\$ 1,30       | R\$ 2,13       |            |           |           |          |          |          |          |                 |
| 85099B | R\$ 1,65       | R\$ 1,74       | R\$ 1,75       | R\$ 1,79       | R\$ 1,95 | R\$ 2,04       | R\$ 2,08       | R\$ 2,46   | R\$ 2,51  | R\$4,13   | R\$4,21  | R\$4,30  | R\$4,95  | R\$ 5,06 |                 |
| 85123A | R\$ 1,90       | R\$ 2,29       | R\$ 2,30       | R\$ 2,36       | R\$ 2,55 | R\$ 2,95       | R\$ 3,20       | R\$ 3,24   | R\$ 3,36  | R\$4,95   | R\$ 5,79 | R\$ 5,91 | R\$ 6,04 | R\$ 6,63 | R\$ 6,77        |

Tabela 3 – Categorias em que os 10 itens mais vendidos se enquadram

A partir de então, o modelo foi utilizado para que pudesse ser encontrado o preço de cada produto. O resultado obtido pela variável X (binária) do modelo está contido na tabela abaixo, em que as linhas representam os 10 produtos mais vendidos e as colunas representam o preço final obtido pelo programa de otimização aplicado, conforme cada uma das categorias previamente apresentadas. É válido lembrar que, para cada produto, apenas uma categoria poderia ser selecionada, e que a categoria que possuir a numeração 1 foi a categoria selecionada, e a que possuir a numeração 0 não foi selecionada:

<span id="page-31-0"></span>

|        |                |                |                |                |                |          |                | Categorias |    |        |     |              |     |                 |          |
|--------|----------------|----------------|----------------|----------------|----------------|----------|----------------|------------|----|--------|-----|--------------|-----|-----------------|----------|
|        | C <sub>1</sub> | C <sub>2</sub> | C <sub>3</sub> | C <sub>4</sub> | C <sub>5</sub> | C6       | C <sub>7</sub> | C8         | C9 | C10    | C11 | C12          | C13 | C <sub>14</sub> | C15      |
| 17003  | 0              | 0              | 0              |                | 0              | 0        | 0              | 0          | 0  | 0      | 0   | 0            | 0   | 0               | 0        |
| 21212  | 0              | 0              | 0              |                | 0              | 0        | 0              | $\Omega$   | 0  | ◠<br>u | 0   | 0            | 0   | 0               | 0        |
| 21977  | 0              | 0              | 0              | 0              |                | 0        | 0              | 0          | 0  | 0      | 0   | 0            | 0   | 0               | 0        |
| 22197  | 0              | 0              |                | 0              | 0              | 0        | 0              | $\Omega$   | 0  | 0      | 0   | 0            | 0   | 0               | 0        |
| 22492  | 0              |                | ◠              | 0              | 0              | 0        | 0              | 0          | 0  | ◠<br>U | 0   | 0            | 0   | 0               | 0        |
| 84077  | 0              | 0              |                | 0              | 0              | 0        | 0              | 0          | 0  | ◠      | 0   | 0            | 0   | 0               | $\Omega$ |
| 84879  | 0              | 0              | O              | 0              |                | $\Omega$ | 0              | 0          | 0  | $\sim$ | 0   | 0            | 0   | 0               | 0        |
| 84991  | 0              | 0              |                | 0              | 0              | 0        | 0              | 0          | 0  | ◠      | 0   | $\mathbf{0}$ | ⌒   | 0               | 0        |
| 85099B |                | 0              |                | 0              | 0              | ◠        | 0              | 0          | 0  | ⌒      |     | 0            | ◠   | 0               | 0        |
| 85123A | 0              | 0              |                | 0              |                | 0        |                | 0          | 0  |        |     | 0            |     | 0               | 0        |

Tabela 4 – Tabela contendo o resultado da variável (binária) que determina a categoria que deve ser utilizada em cada um dos 10 itens

Os preços a serem aplicados foram destacados na tabela abaixo:

<span id="page-32-0"></span>Tabela 5 – Preço a ser aplicado nas políticas para cada um dos 10 itens, em unidades monetárias.

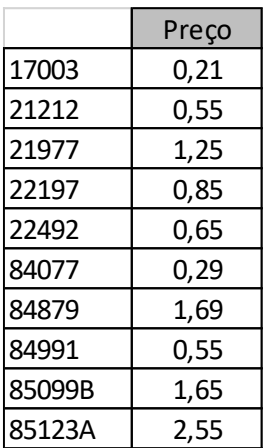

Por fim, o valor da função objetivo alcançado com esta combinação foi de R\$262.325,50. Conforme relatório do Lingo, o programa finalizou a análise em menos de 1 segundo.

Em seguida, foi realizado o teste para os 50 itens mais vendidos. Conforme no caso anterior, os dados foram organizados para a aplicação do programa. Por fim, foi obtida a tabela determinando qual categoria seria utilizada para cada produto, conforme a seguir:

|        |              |                |                |              |              |                |              |             |              |             | <b>Categorias</b> |                  |             |                 |              |                  |              |             |             |              |                 |
|--------|--------------|----------------|----------------|--------------|--------------|----------------|--------------|-------------|--------------|-------------|-------------------|------------------|-------------|-----------------|--------------|------------------|--------------|-------------|-------------|--------------|-----------------|
|        | C1           | C <sub>2</sub> | C <sub>3</sub> | C4           | Ċ5           | C <sub>6</sub> | Ċ7           | C8          | Ċ9           | C10         | C <sub>11</sub>   | C12              | C13         | C <sub>14</sub> | C15          | C16              | C17          | C18         | C19         | C20          | C <sub>21</sub> |
| 85123A | 0            | 0              | 0              | 0            | 1            | 0              | 0            | 0           | 0            | 0           | 0                 | 0                | 0           | 0               | 0            | 0                | 0            | 0           | 0           | 0            | 0               |
| 85099B | 1            | 0              | 0              | 0            | 0            | 0              | 0            | 0           | 0            | 0           | 0                 | 0                | 0           | 0               | 0            | 0                | 0            | 0           | 0           | 0            | 0               |
| 85099C | 0            | 0              | $\mathbf 0$    | 0            | 1            | $\mathbf{0}$   | 0            | $\mathbf 0$ | $\mathbf{0}$ | 0           | 0                 | 0                | 0           | 0               | 0            | 0                | 0            | 0           | 0           | 0            | 0               |
| 85099F | 1            | 0              | 0              | 0            | 0            | 0              | 0            | 0           | 0            | 0           | 0                 | 0                | 0           | 0               | 0            | 0                | 0            | 0           | 0           | 0            | 0               |
| 84970S | 0            | 0              | 1              | 0            | 0            | 0              | 0            | 0           | 0            | 0           | 0                 | 0                | 0           | 0               | 0            | 0                | 0            | Ō           | 0           | 0            | 0               |
| 15036  | 0            | 0              | 0              | 0            | 0            | 0              | 0            | 0           | 0            | 0           | 1                 | 0                | 0           | 0               | 0            | 0                | 0            | 0           | 0           | 0            | 0               |
| 16014  | $\mathbf{1}$ | 0              | $\mathbf 0$    | 0            | 0            | 0              | 0            | 0           | 0            | 0           | 0                 | 0                | 0           | 0               | 0            | 0                | 0            | Ō           | 0           | 0            | 0               |
| 17003  | 0            | 0              | 0              | 1            | 0            | 0              | 0            | 0           | 0            | 0           | 0                 | $\mathbf 0$      | 0           | 0               | 0            | 0                | 0            | 0           | 0           | 0            | 0               |
| 20719  | 0            | 0              | 0              | 0            | 0            | Ō              | 0            | 1           | 0            | 0           | Ō                 | Ō                | Ō           | 0               | Ō            | $\mathbf 0$      | 0            | Ō           | 0           | 0            | 0               |
| 20724  | $\mathbf 0$  | $\mathbf 0$    | $\mathbf 0$    | 0            | 0            | $\mathbf{0}$   | $\mathbf{1}$ | 0           | $\mathbf{0}$ | 0           | 0                 | 0                | 0           | 0               | 0            | $\mathbf 0$      | 0            | Ō           | $\mathbf 0$ | 0            | 0               |
| 20725  | 0            | 0              | 0              | $\mathbf{1}$ | 0            | 0              | 0            | $\mathbf 0$ | 0            | 0           | 0                 | $\mathbf 0$      | 0           | 0               | 0            | 0                | 0            | 0           | 0           | 0            | 0               |
| 20727  | $\mathbf{0}$ | 0              | 1              | 0            | 0            | 0              | 0            | 0           | $\mathbf 0$  | 0           | 0                 | 0                | 0           | 0               | 0            | $\mathbf 0$      | 0            | 0           | 0           | 0            | 0               |
| 21080  | $\mathbf 0$  | 0              | 0              | 0            | 1            | 0              | 0            | 0           | 0            | 0           | 0                 | $\mathbf 0$      | 0           | 0               | 0            | 0                | 0            | 0           | 0           | 0            | 0               |
| 21181  | $\mathbf 0$  | 0              | 0              | 0            | Ō            | 0              | $\mathbf{1}$ | 0           | 0            | 0           | Ō                 | $\mathbf 0$      | 0           | 0               | 0            | 0                | $\mathbf 0$  | Ō           | 0           | 0            | 0               |
| 21212  | 0            | 0              | 0              | 1            | 0            | 0              | 0            | 0           | 0            | 0           | 0                 | 0                | 0           | 0               | 0            | 0                | 0            | 0           | 0           | 0            | 0               |
| 21213  | $\mathbf 0$  | Ō              | 0              | 1            | Ō            | Ō              | 0            | $\mathbf 0$ | 0            | 0           | 0                 | $\mathbf 0$      | 0           | 0               | Ō            | 0                | 0            | Ō           | $\mathbf 0$ | 0            | 0               |
| 21232  | 0            | 1              | 0              | 0            | $\mathbf 0$  | $\mathbf{0}$   | 0            | 0           | 0            | 0           | 0                 | 0                | 0           | 0               | 0            | 0                | 0            | 0           | 0           | 0            | 0               |
| 21498  | 0            | 0              | $\mathbf{1}$   | 0            | 0            | $\mathbf 0$    | 0            | $\mathbf 0$ | 0            | 0           | 0                 | $\mathbf 0$      | 0           | 0               | 0            | $\mathbf 0$      | 0            | Ō           | $\mathbf 0$ | 0            | 0               |
| 21731  | 0            | 0              | 1              | 0            | 0            | 0              | 0            | 0           | 0            | ٥           | 0                 | 0                | 0           | 0               | 0            | 0                | 0            | 0           | 0           | 0            | 0               |
| 21790  | 0            | 0              | 0              | 1            | 0            | 0              | 0            | 0           | $\bf{0}$     | 0           | 0                 | 0                | 0           | 0               | 0            | 0                | 0            | 0           | 0           | 0            | 0               |
| 21915  | 0            | 0              | 1              | 0            | 0            | 0              | 0            | 0           | 0            | 0           | 0                 | 0                | 0           | 0               | 0            | 0                | 0            | 0           | 0           | 0            | 0               |
| 21928  | 0            | 1              | 0              | 0            | 0            | 0              | 0            | 0           | $\mathbf 0$  | 0           | 0                 | 0                | 0           | 0               | 0            | 0                | 0            | 0           | 0           | 0            | 0               |
| 21929  | $\mathbf 0$  | 1              | 0              | 0            | 0            | 0              | $\mathbf 0$  | 0           | 0            | 0           | 0                 | 0                | 0           | 0               | 0            | $\mathbf{0}$     | 0            | 0           | 0           | 0            | 0               |
| 21931  | $\mathbf 0$  | $\mathbf{0}$   | 0              | 0            | 0            | $\mathbf{1}$   | $\mathbf 0$  | $\mathbf 0$ | $\mathbf 0$  | $\mathbf 0$ | Ō                 | $\mathbf 0$      | 0           | 0               | Ō            | $\mathbf 0$      | 0            | Ō           | 0           | 0            | 0               |
| 21975  | 0            | 0              | 1              | 0            | 0            | $\mathbf{0}$   | 0            | 0           | 0            | 0           | Ō                 | 0                | 0           | 0               | 0            | $\mathbf 0$      | 0            | 0           | 0           | 0            | 0               |
| 21977  | 0            | 0              | 0              | $\mathbf{1}$ | 0            | $\mathbf 0$    | 0            | 0           | 0            | 0           | 0                 | 0                | 0           | 0               | 0            | 0                | 0            | 0           | 0           | 0            | 0               |
| 22086  | $\mathbf 0$  | 0              | 0              | 0            | 0            | 0              | 1            | 0           | 0            | 0           | 0                 | $\mathbf 0$      | 0           | 0               | 0            | 0                | 0            | Ō           | 0           | 0            | 0               |
| 22151  | $\mathbf 0$  | 1              | 0              | 0            | 0            | 0              | 0            | 0           | 0            | 0           | 0                 | 0                | 0           | 0               | 0            | 0                | 0            | 0           | 0           | $\mathbf{0}$ | 0               |
| 22178  | 0            | 0              | 0              | 0            | 0            | 0              | $\mathbf{1}$ | Ō           | 0            | 0           | 0                 | 0                | 0           | 0               | 0            | 0                | 0            | 0           | 0           | 0            | 0               |
| 22197  | 0            | 0              | 0              | 0            | 0            | 0              | 1            | 0           | 0            | 0           | 0                 | $\mathbf 0$      | 0           | 0               | 0            | 0                | 0            | 0           | 0           | $\mathbf 0$  | 0               |
| 22355  | $\mathbf 0$  | 0              | 0              | 0            | 0            | $\mathbf 0$    | 0            | 1           | 0            | 0           | 0                 | 0                | $\mathbf 0$ | 0               | Ó            | $\mathbf 0$      | $\mathbf{0}$ | Ō           | 0           | 0            | 0               |
| 22383  | $\mathbf 0$  | $\mathbf{1}$   | 0              | $\mathbf 0$  | $\mathbf 0$  | $\mathbf 0$    | 0            | 0           | $\mathbf 0$  | 0           | Ō                 | 0                | $\mathbf 0$ | 0               | 0            | $\mathbf 0$      | $\mathbf{0}$ | $\mathbf 0$ | 0           | 0            | 0               |
| 22386  | 0            | 0              | $\mathbf{1}$   | 0            | 0            | 0              | 0            | 0           | 0            | 0           | 0                 | 0                | 0           | 0               | 0            | 0                | 0            | 0           | 0           | 0            | 0               |
| 22411  | 0            | Ō              | 0              | $\mathbf{1}$ | 0            | 0              | 0            | 0           | 0            | 0           | 0                 | $\mathbf 0$      | Ō           | 0               | Ō            | 0                | 0            | $\mathbf 0$ | 0           | 0            | 0               |
| 22423  | 0            | 0              | 0              | 0            | 0            | 0              | 0            | 0           | 0            | 1           | 0                 | 0                | 0           | 0               | 0            | 0                | 0            | 0           | 0           | 0            | 0               |
| 22469  | 0            | 0              | 0              | 0            | 1            | 0              | 0            | 0           | 0            | 0           | 0                 | 0                | 0           | 0               | 0            | 0                | 0            | 0           | 0           | 0            | 0               |
| 22492  | 0            | 1              | 0              | 0            | 0            | 0              | 0            | 0           | 0            | ٥           | 0                 | 0                | 0           | 0               | 0            | 0                | 0            | 0           | 0           | 0            | 0               |
| 22616  | 0            | 0              | Ō              | 0            | 0            | 0              | 0            | 0           | 0            | 0           | 0                 | $\overline{1}$   | 0           | 0               | 0            | 0                | 0            | 0           | 0           | 0            | 0               |
| 22952  | 0            | 1              | o              | 0            | 0            | 0              | 0            | 0           | 0            | 0           | 0                 | $\boldsymbol{0}$ | 0           | 0               | 0            | $\boldsymbol{0}$ | 0            | 0           | 0           | 0            | 0               |
| 23084  | $\mathbf 0$  | $\mathbf 0$    | 0              | $\mathbf{1}$ | 0            | $\mathbf{0}$   | 0            | $\mathbf 0$ | $\mathbf{0}$ | 0           | 0                 | 0                | 0           | 0               | 0            | $\mathbf 0$      | 0            | $\mathbf 0$ | $\mathbf 0$ | $\mathbf 0$  | 0               |
| 47566  | 0            | 0              | 0              | 0            | 0            | 0              | 0            | $\mathbf 0$ | 0            | 0           | 0                 | 0                | 0           | 0               | $\mathbf{1}$ | 0                | 0            | 0           | 0           | 0            | 0               |
| 71459  | 0            | 1              | 0              | 0            | 0            | 0              | 0            | 0           | 0            | 0           | 0                 | 0                | 0           | 0               | 0            | 0                | 0            | 0           | 0           | 0            | 0               |
| 84077  | 0            | 0              | 1              | 0            | 0            | 0              | 0            | 0           | 0            | 0           | 0                 | 0                | 0           | $\bf{0}$        | 0            | 0                | 0            | 0           | 0           | $\pmb{0}$    | 0               |
| 84212  | $\mathbf{1}$ | 0              | 0              | 0            | 0            | $\mathbf{0}$   | 0            | 0           | 0            | 0           | 0                 | 0                | 0           | 0               | 0            | 0                | 0            | 0           | 0           | $\bf{0}$     | 0               |
| 84568  | 0            | 1              | 0              | 0            | 0            | 0              | 0            | 0           | 0            | 0           | 0                 | 0                | 0           | 0               | 0            | 0                | 0            | 0           | 0           | $\bf{0}$     | 0               |
| 84755  | 0            | $\mathbf{1}$   | 0              | 0            | 0            | $\mathbf 0$    | $\mathbf 0$  | $\mathbf 0$ | 0            | $\mathbf 0$ | Ō                 | 0                | $\mathbf 0$ | 0               | 0            | $\mathbf 0$      | 0            | 0           | 0           | $\mathbf 0$  | 0               |
| 84879  | $\mathbf{0}$ | $\mathbf 0$    | 0              | 0            | $\mathbf{1}$ | $\mathbf 0$    | $\mathbf 0$  | $\mathbf 0$ | $\mathbf 0$  | 0           | $\mathbf 0$       | 0                | 0           | $\mathbf 0$     | 0            | $\mathbf 0$      | $\mathbf{0}$ | $\mathbf 0$ | $\mathbf 0$ | $\mathbf 0$  | $\mathbf 0$     |
| 84946  | 0            | 0              | 0              | 0            | 0            | 1              | 0            | 0           | 0            | 0           | 0                 | 0                | 0           | 0               | 0            | 0                | 0            | 0           | 0           | 0            | 0               |
| 84991  | 0            | 0              | 1              | 0            | 0            | 0              | 0            | 0           | 0            | 0           | 0                 | 0                | 0           | 0               | 0            | 0                | 0            | 0           | 0           | 0            | 0               |
| 84992  | $\mathbf 0$  | 0              | 1              | 0            | 0            | 0              | 0            | 0           | 0            | 0           | 0                 | 0                | 0           | 0               | 0            | 0                | 0            | 0           | 0           | 0            | Ō               |

<span id="page-33-0"></span>Tabela 6 – Tabela contendo o resultado da variável (binária) que determina a categoria que deve ser utilizada em cada um dos 50 itens

O resultado obtido como preço de cada produto está descrito na tabela abaixo:

|        | 1110110uu 1us. |       |       |       |                      |       |       |             |       |  |  |  |  |  |
|--------|----------------|-------|-------|-------|----------------------|-------|-------|-------------|-------|--|--|--|--|--|
|        |                |       |       |       | Resultado - 50 itens |       |       |             |       |  |  |  |  |  |
| Item   | Preço          | Item  | Preço | Item  | Preço                | Item  | Preço | <b>Item</b> | Preço |  |  |  |  |  |
| 85123A | 2,55           | 20725 | 1,65  | 21915 | 1,25                 | 22355 | 2,51  | 47566       | 10,79 |  |  |  |  |  |
| 85099B | 1,65           | 20727 | 1,65  | 21928 | 1,65                 | 22383 | 1,65  | 71459       | 0,85  |  |  |  |  |  |
| 85099C | 1,95           | 21080 | 0,85  | 21929 | 1,65                 | 22386 | 1,65  | 84077       | 0,29  |  |  |  |  |  |
| 85099F | 1,65           | 21181 | 2,1   | 21931 | 1,95                 | 22411 | 1,95  | 84212       | 0,42  |  |  |  |  |  |
| 84970S | 0,85           | 21212 | 0,55  | 21975 | 0,55                 | 22423 | 25,49 | 84568       | 0,21  |  |  |  |  |  |
| 15036  | 1,63           | 21213 | 0,55  | 21977 | 0,55                 | 22469 | 1,65  | 84755       | 0,65  |  |  |  |  |  |
| 16014  | 0,32           | 21232 | 1,25  | 22086 | 5,91                 | 22492 | 0,65  | 84879       | 1,69  |  |  |  |  |  |
| 17003  | 0,21           | 21498 | 0,42  | 22151 | 0,42                 | 22616 |       | 84946       | 2,51  |  |  |  |  |  |
| 20719  | 2,51           | 21731 | 1,45  | 22178 | 2,46                 | 22952 | 0,55  | 84991       | 0,55  |  |  |  |  |  |
| 20724  | 2,46           | 21790 | 0,85  | 22197 | 1,95                 | 23084 | 4,13  | 84992       | 0,55  |  |  |  |  |  |

<span id="page-34-0"></span>Tabela 7– Preço a ser aplicado nas políticas para cada um dos 50 itens, em unidades monetárias.

O modelo foi finalizado em 3 segundos, e o valor da função objetivo alcançada com esta combinação foi de \$4.857.876,00.

Por fim, foi realizado um teste para os 100 produtos mais vendidos pelo local, utilizando o mesmo método e obtendo a tabela a seguir como resultado:

<span id="page-35-0"></span>

|        |              | Categorias     |                |                |                |                |                |    |              |          |     |     |              |     |              |     |     |              |     |                 |                 |
|--------|--------------|----------------|----------------|----------------|----------------|----------------|----------------|----|--------------|----------|-----|-----|--------------|-----|--------------|-----|-----|--------------|-----|-----------------|-----------------|
|        | C1           | C <sub>2</sub> | C <sub>3</sub> | C <sub>4</sub> | C <sub>5</sub> | C <sub>6</sub> | C <sub>7</sub> | C8 | C9           | C10      | C11 | C12 | C13          | C14 | C15          | C16 | C17 | C18          | C19 | C <sub>20</sub> | C <sub>21</sub> |
| 85123A | o            | o              |                | 0              |                |                | $\Omega$       | o  | ΩI           | o        | 0   |     | 0            | 0   | o            | 0   | 0   | o            | 0   | 0               | 0               |
| 85099B |              | 0              | 0              | 0              | 0              | 0              | 0              | 0  | $\mathbf{0}$ | 0        | 0   | 0   | 0            | 0   | 0            | 0   | 0   | 0            | 0   | 0               | 0               |
| 85099C | $\Omega$     | 0              | 0              | $\Omega$       |                | 0              | $\Omega$       | 0  | $\mathbf{O}$ | 0        | 0   | 0   | 0            | O   | $\Omega$     | 0   | 0   | $\Omega$     | 0   | n               | 0               |
| 85099F |              | 0              | 0              | $\mathbf{0}$   | 0              | 0              | 0              | 0  | $\mathbf{0}$ | 0        | 0   | 0   | 0            | 0   | $\bf{0}$     | 0   | 0   | $\mathbf{0}$ | 0   | 0               | 0               |
| 84970L | $\Omega$     |                | 0              | $\mathbf{0}$   | 0              | 0              | 0              | 0  | 0            | 0        | 0   | 0   | 0            | 0   | 0            | 0   | 0   | $\mathbf{0}$ | 0   | 0               | 0               |
| 84970S | $\Omega$     | 0              |                | $\Omega$       | 0              | 0              | 0              | o  | $\mathbf{0}$ | 0        | 0   | 0   | 0            | o   | 0            | 0   | 0   | 0            | 0   | o               | 0               |
| 15036  | 0            | 0              | 0              | 0              | 0              | 0              | 0              | 0  | 0            | 0        |     | 0   | 0            | 0   | $\bf{0}$     | 0   | 0   | 0            | 0   | 0.              | 0               |
| 16014  |              | 0              | 0              | 0              | 0              | 0              | $\Omega$       | 0  | $\Omega$     | o        | 0   | 0   | 0            | o   | $\Omega$     | 0   | 0   | 0            | 0   | 0               | 0               |
| 17003  | $\mathbf{0}$ | 0              | 0              |                | 0              | $\mathbf 0$    | 0              | 0  | $\mathbf{O}$ | $\Omega$ | 0   | 0   | $\mathbf{0}$ | 0   | $\mathbf{0}$ | 0   | 0   | $\mathbf{0}$ | 0   | 0               | 0               |
| 20668  | $\Omega$     |                | 0              | $\Omega$       | 0              | 0              | 0              | 0  | $\mathbf{0}$ | 0        | 0   | 0   | 0            | 0   | $\mathbf{0}$ | 0   | 0   | $\mathbf{0}$ | 0   | 0               | 0               |
| 20712  | $\Omega$     | 0              | 0              | $\bf{0}$       | 0              |                | 0              | 0  | $\mathbf{0}$ | 0        | 0   | 0   | 0            | 0   | 0            | 0   | 0   | 0            | 0   | 0               | 0               |
| 20713  | $\Omega$     | 0              | o              | 0              | 1              | 0              | $\Omega$       | o  | $\mathbf{0}$ | o        | 0   | 0   | 0            | o   | $\Omega$     | 0   | 0   | 0            | 0   | 0               | 0               |
| 20719  | $\Omega$     | 0              | 0              | $\Omega$       | 0              | $\bf{0}$       |                | 0  | $\mathbf{0}$ | 0        | 0   | 0   | 0            | 0   | $\Omega$     | 0   | 0   | 0            | 0   | o               | 0               |
| 20723  | $\Omega$     | 0              | 0              | $\Omega$       | 0              | 0              | 0              |    | 0            | 0        | 0   | 0   | 0            | 0   | $\bf{0}$     | 0   | 0   | $\mathbf{0}$ | 0   | o               | 0               |
| 20724  | $\mathbf{0}$ | 0              | 0              | 0              | 0              | 0              |                | 0  | $\mathbf{0}$ | 0        | 0   | 0   | 0            | 0   | 0            | 0   | 0   | 0            | 0   | 0               | 0               |
| 20725  | 0            | 0              | 0              |                | 0              | 0              | 0              | o  | 0            | 0        | 0   | 0   | 0            | 0   | 0            | 0   | 0   | 0            | 0   | 0               | 0               |
| 20726  | $\Omega$     | 1              | 0              | 0              | 0              | 0              | 0              | 0  | $\mathbf{0}$ | 0        | 0   | o   | 0            | 0   | $\bf{0}$     | 0   | 0   | 0            | 0   | o               | 0               |
| 20727  | 0            | 0              |                | 0              | 0              | 0              | 0              | o  | 0            |          | 0   | 0   | 0            | o   | $\mathbf{0}$ | 0   | 0   | 0            | 0   |                 | 0               |
| 20728  | 0            | 0              |                | $\Omega$       | o              | 0              | $\Omega$       |    | $\mathbf{0}$ | O        | o   | o   | 0            | n   | $\Omega$     | 0   | n   | $\mathbf{0}$ | 0   | n               | 0               |

Tabela 8 – Tabela contendo o resultado da variável (binária) que determina a categoria que deve ser utilizada em cada um dos 100 itens

Dessa forma, foi possível identificar que os preços a serem aplicados em cada produto deve ser conforme a tabela abaixo:

| Resultado - 100 itens |            |       |       |       |       |       |       |       |       |  |  |  |  |
|-----------------------|------------|-------|-------|-------|-------|-------|-------|-------|-------|--|--|--|--|
| Item                  | Preço Item |       | Preço | Item  | Preço | Item  | Preço | Item  | Preço |  |  |  |  |
| 85123A                | 2,55       | 20971 | 2,95  | 21915 | 1,25  | 22383 | 1,65  | 23084 | 4,13  |  |  |  |  |
| 85099B                | 1,65       | 20972 | 1,25  | 21928 | 1,65  | 22384 | 1,65  | 23203 | 2,08  |  |  |  |  |
| 85099C                | 1,95       | 20975 | 0,65  | 21929 | 1,65  | 22385 | 1,95  | 47566 | 10,79 |  |  |  |  |
| 85099F                | 1,65       | 21080 | 0,85  | 21931 | 1,95  | 22386 | 1,95  | 71459 | 0,72  |  |  |  |  |
| 84970L                | 0,95       | 21094 | 0,85  | 21975 | 0,55  | 22411 | 1,95  | 72741 | 1,45  |  |  |  |  |
| 84970S                | 0,85       | 21137 | 3,39  | 21977 | 0,55  | 22417 | 0,55  | 84077 | 0,29  |  |  |  |  |
| 15036                 | 1,63       | 21166 | 1,95  | 21980 | 0,29  | 22423 | 25,49 | 84212 | 0,42  |  |  |  |  |
| 16014                 | 0,32       | 21175 | 2,1   | 21982 | 0,29  | 22469 | 1,65  | 84270 | 0,21  |  |  |  |  |
| 17003                 | 0,21       | 21181 | 2,1   | 21985 | 0,29  | 22470 | 2,95  | 84347 | 5,91  |  |  |  |  |
| 20668                 | 0,12       | 21212 | 0,55  | 22029 | 0,42  | 22489 | 0,42  | 84568 | 0,21  |  |  |  |  |
| 20712                 | 4,13       | 21213 | 0,55  | 22077 | 1,65  | 22492 | 0,65  | 84598 | 0,21  |  |  |  |  |
| 20713                 | 1,95       | 21231 | 1,25  | 22086 | 6,95  | 22585 | 1,25  | 84692 | 0,42  |  |  |  |  |
| 20719                 | 2,46       | 21232 | 1,25  | 22151 | 0,42  | 22616 | 1     | 84755 | 0,65  |  |  |  |  |
| 20723                 | 2,46       | 21326 | 0,65  | 22178 | 2,46  | 22629 | 1,65  | 84836 | 1,25  |  |  |  |  |
| 20724                 | 2,46       | 21497 | 0,42  | 22189 | 3,95  | 22630 | 1,65  | 84879 | 1,69  |  |  |  |  |
| 20725                 | 1,65       | 21498 | 0,42  | 22197 | 1,95  | 22693 | 1,25  | 84945 | 0,85  |  |  |  |  |
| 20726                 | 1,65       | 21731 | 1,45  | 22294 | 1,25  | 22909 | 0,85  | 84946 | 2,51  |  |  |  |  |
| 20727                 | 1,65       | 21733 | 2,95  | 22355 | 2,51  | 22910 | 6,95  | 84978 | 1,25  |  |  |  |  |
| 20728                 | 1,65       | 21790 | 0,85  | 22356 | 0,85  | 22952 | 0,55  | 84991 | 0,55  |  |  |  |  |
| 20914                 | 2,95       | 21791 | 1,25  | 22382 | 1,65  | 22961 | 3,29  | 84992 | 0,55  |  |  |  |  |

<span id="page-36-0"></span>Tabela 9 – Preço a ser aplicado nas políticas para cada um dos 100 itens, em unidades monetárias.

Para atingir esse resultado o modelo utilizou-se de 34 segundos e o valor da função objetivo alcançada com esta combinação foi de \$12.615.450,00.

Com relação às saídas dos programas, é interessante observar que o valor dos itens, por ser condicionado ao conjunto de demais itens que estão presentes, pode sofrer alterações quando são considerados itens diferentes. Por exemplo, no conjunto com 10 itens, o produto "22197" recebeu o preço de \$0,85, enquanto que nos conjuntos com 50 e 100 itens, o mesmo produto recebeu o preço de \$1,95.

Dessa forma, quando foram considerados diferentes produtos, o modelo adequou o preço final para permitir uma maior receita. Considere os 10 itens mais lucrativos: utilizando o preço de \$0,85 para o produto "22197", a função objetivo retornou R\$262.325,50; entretanto, caso seu preço fosse \$1,95, a função objetivo teria retornado \$253.039,10. Já no teste de 100 itens, com o produto "22197" pelo preço de \$1,95 a função objetivo foi de \$12.615.450,00, mas caso o preço fosse \$0,85 a função objetivo retornaria \$12.503.850,00.

Essa característica demonstra que o modelo desenvolvido é, de fato, capaz de identificar o preço que gera maior receita à empresa.

Por fim, é sabido que as características de um banco de dados (tamanho, número de itens e natureza dos dados) têm um grande poder de influência no desempenho final de sua execução, e por isso foi dado um foco a esse assunto.

Durante a realização do teste utilizando os 10 itens mais vendidos, foi possível observar um baixo desempenho nos processos anteriores à aplicação do modelo de otimização, no preparo da base para que a relação entre os itens fosse realizada. Isso foi observado principalmente devido à quantidade de dados presentes no banco de dados.

Ao fazer o cálculo para os 50 e 100 itens mais vendidos, foi possível perceber uma piora nesse desempenho. Isso ocorreu principalmente devido ao crescimento da quantidade de candidatos de *itemsets* presentes em cada uma das bases: além do aumento do número de itens, percebeu-se também o crescimento do número de notas fiscais presentes (de cerca de 15000 notas fiscais no caso com os 10 itens mais vendidos, para cerca de 30.000 quando os 100 itens mais vendidos foram considerados), bem como o aumento de itens presentes em cada uma.

Com relação ao modelo propriamente dito, considerando que o mesmo é destinado à criação de ações para organizações e que, geralmente, essas políticas envolvem um número limitado de itens, dificilmente será necessário o uso para um conjunto muito grande. Sendo assim, o resultado observado é positivo para pequenos agrupamentos de itens e razoável para agrupamentos maiores. Além disso, por envolver a programação com uso de restrição binária, era esperado que houvesse um tempo maior para alcance da solução, o que não foi observado.

Como análise geral, observa-se que o principal ponto de melhoria é com relação à quantidade de dados utilizados e à necessidade de a empresa estar pronta para esse cenário mais complexo, se necessário. Como os bancos utilizados no modelo eram muito extensos, isso gerou um longo tempo de apuração dos dados de forma prévia pelo programa. Entretanto, essa etapa impactou de forma positiva no resultado final do modelo, tendo em vista que o tempo de execução do mesmo no Lingo foi ágil – menos de 1 minuto para os 3 casos considerados.

## <span id="page-38-0"></span>**4. CONCLUSÕES**

Com relação ao modelo propriamente dito, obteve-se um resultado positivo em relação à criação de um modelo capaz de retornar os preços a serem aplicados nos produtos selecionados, representando a escolha ótima dos preços em um tempo de ação inferior a 1 minuto. Além disso, foi verificado que realmente foram selecionados preços que resultaram em uma receita ótima para a organização, tendo em vista que no teste feito como exemplo na seção anterior, o preço escolhido pelo modelo foi alterado por um preço de outra categoria e a função objetivo apresentou queda.

Como indicação de próximos trabalhos, sugere-se a modelagem dessa mesma situação levando-se em conta a função que rege a relação preço-demanda ao invés de utilizar as categorias de preços aplicados na venda do produto. Dessa forma, permite-se uma análise ainda mais complexa e adaptável conforme o desempenho dos itens, permitindo resultados mais precisos.

## <span id="page-39-0"></span>**REFERÊNCIAS**

AGRAWAL, Rakesh *et al*. **Mining Association Rules between Sets of Items in Large Databases**. p. 10 , maio 1993.

A. GOONER, Richard; A. MORGAN, Neil; D. PERREAULT JR., William. Is Retail Category Management Worth the Effort (and Does A Category Captain Help or Hinder)? **Journal of Marketing** v. 75, p. 18–33 , set. 2011.

BAYARDO, Roberto J.; AGRAWAL, Rakesh. Mining the most interesting rules. In: THE FIFTH ACM SIGKDD INTERNATIONAL CONFERENCE, 1999, San Diego, California, United States. **Anais**... San Diego, California, United States: ACM Press, 1999. p.145–154. Disponível em: <http://portal.acm.org/citation.cfm?doid=312129.312219>. Acesso em: 21 set. 2020.

BLATTBERG, Robert C; KIM, Byung-Do; NESLIN, Scott A. **Database Marketing:**  Analysing and Managing Customers. Nova Iorque: Springer, 2008, 896 p.

BRIJS. Tom et al. **A Data Mining Framework for Optimal Product Selection in Convenience Stores**. B-3590 Diepenbeek, Belgiu: Department of Applied Economic Sciences, Limburg University Centr, [S.d.]. 2000. Acesso em: 9 nov. 2020.

BRIJS, Tom *et al.* A Data Mining Framework for Optimal Product Selection in Retail Supermarket Data: The Generalized PROFSET Model. **Proceeding of the Sixth ACM SIGKDD International Conference on Knowledge Discovery and Data Mining** , 17 mar. 2003.

BRUNI, A. L. FAMÁ, R.. **Gestão de custos e formação de preços**. 3. ed. São Paulo: Atlas, 2004.

COGAN, S. **Custos e preços**: Formação e análise. 1. ed. São Paulo: Guazzelli, 1999.

DIAMANTOPOULOS, A. **Pricing:** Theory and Evidence - A Literature Review. In: Baker, M.J., Ed., Perspectives on Marketing Management, Wiley, London, 61-193. 1991.

HUGHES, A. M. (1996). **The Complete Database Marketer:** Second Generation Strategies and Techniques for Tapping the Power of Your Customer Database. Chicago, IL: Irwin.

KOTLER, P. **Administração de marketing:** análise, planejamento, implementação e controle. São Paulo: Atlas, 2011.

LANCIONI, R; SCHAU, H. J.; SMITH, M. F. **Intraorganizational influences on businessto- business pricing strategies**: a political economy perspective. Industrial Marketing Management , v. 34, n. 2, p. 123-131, 2005.

MARTINS, E; ROCHA, W. **Métodos de custeio comparados:** custos e margens analisados sob diferentes perspectivas. [S.l: s.n.], 2015.

OLIVEIRA, B. **Gestão de Marketing**. 2. ed. São Paulo: Pearson, 2011.

REICHHELD, F. F.; W. EARL SASSER, Jr. Zero Defections: Quality Comes to Services. **Harvard Business Review** n. September–October 1990 , 1 set. 1990. Disponível em: [<https://hbr.org/1990/09/zero-defections-quality-comes-to-services>](https://hbr.org/1990/09/zero-defections-quality-comes-to-services). Acesso em: 12 set. 2020.

ROMÃO, J. D. **Proposta de Precificação de Serviço Público**. São Carlos, 2007. Dissertação de Mestrado – Escola de Engenharia de São Carlos, USP. Disponível em: <www.teses.usp.br/.../publico/precificacaodeservicopublico.pdf>. Aceso em: 03 mar. 2021.

STER, W. Van der; WISSEN, P. van. Marketing & detailhandel, Wolters-Noordhoff, 1993.

UCI, Machine Learning Depository. **Online Retail II Data Set**. Disponível em: < [https://archive.ics.uci.edu/ml/datasets/Online+Retail+II>](https://archive.ics.uci.edu/ml/datasets/Online+Retail+II). Acesso em: 22 dez. 2020.

URDAN, F. T; URDAN, A. T. **Gestão do composto de marketing**. 3. ed São Paulo: Atlas, 2010.

VASCONCELOS. Lívia Maria Rocha De; CARVALHO. Cedric Luiz De. **Aplicação de Regras de Associação para Mineração de Dados na Web**. [S.l.]: Instituto de Informática - Universidade Federal de Goiás, nov. 2004.

## <span id="page-41-0"></span>**ANEXO A – RESULTADO PARA 100 ITENS**

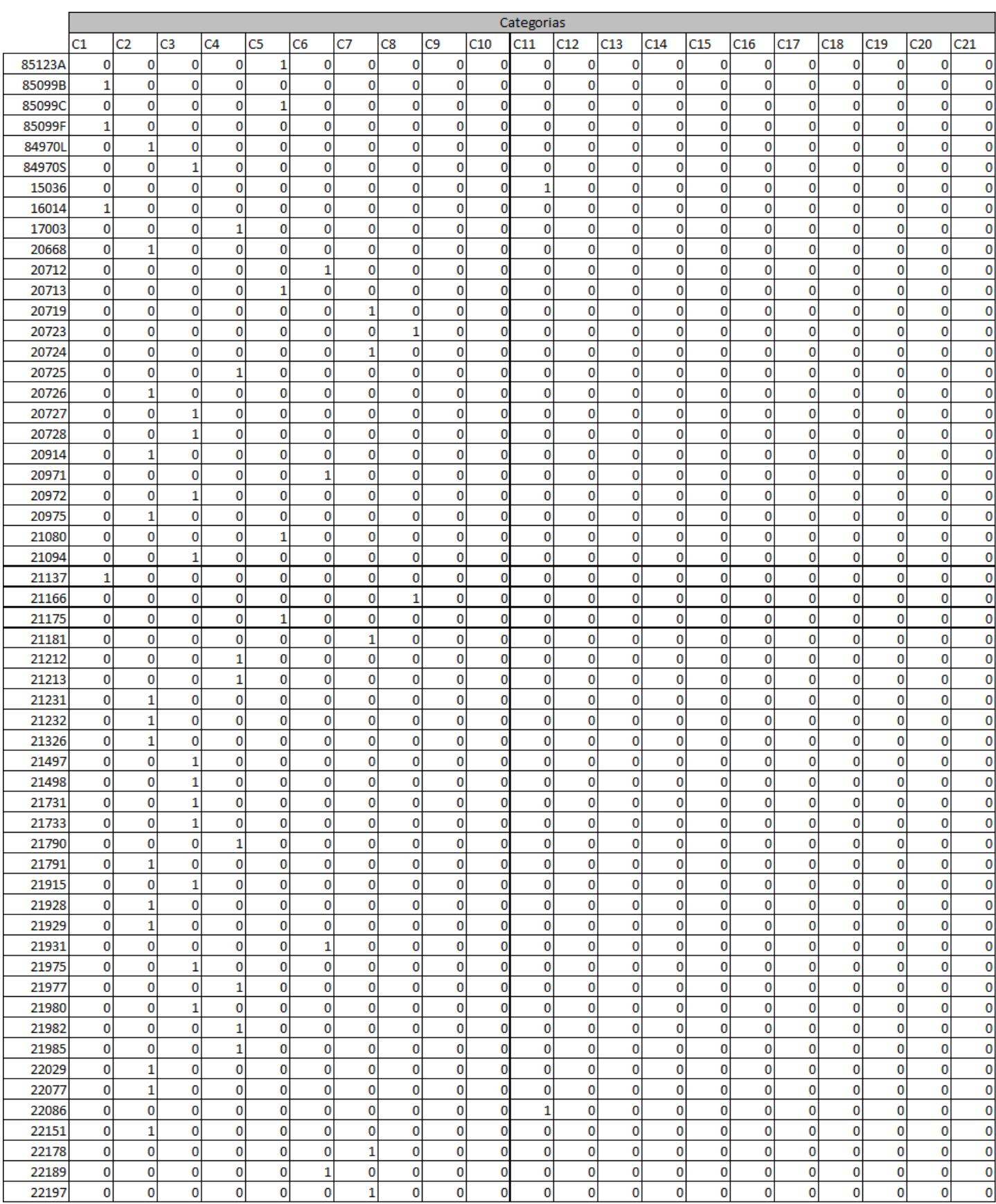

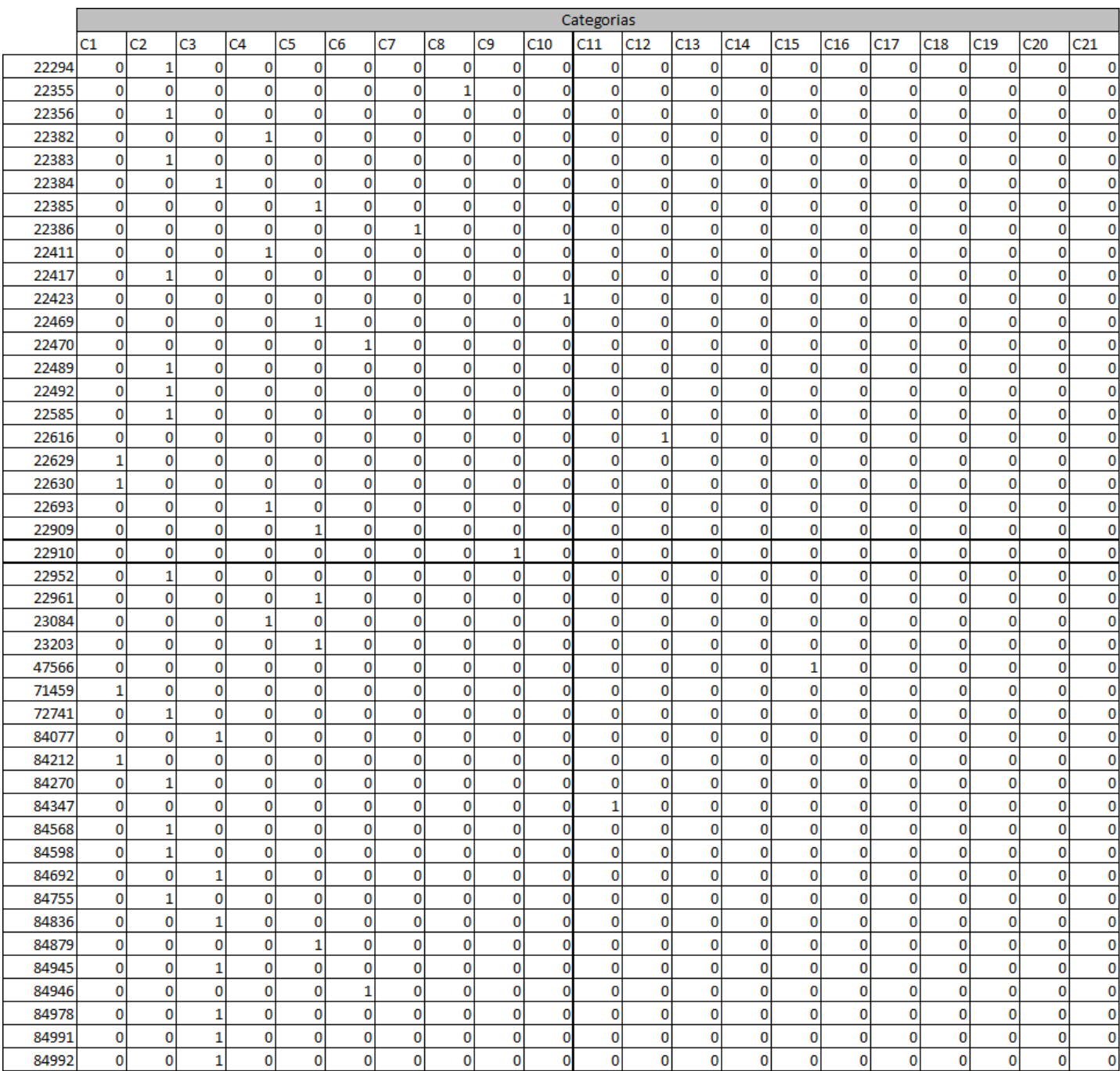

### <span id="page-43-0"></span>**ANEXO B – TERMO DE AUTENTICIDADE**

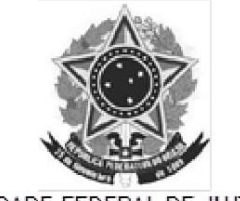

#### UNIVERSIDADE FEDERAL DE JUIZ DE FORA FACULDADE DE ENGENHARIA

### Termo de Declaração de Autenticidade de Autoria

Declaro, sob as penas da lei e para os devidos fins, junto à Universidade Federal de Juiz de Fora, que meu Trabalho de Conclusão de Curso do Curso de Graduação em Engenharia de Produção é original, de minha única e exclusiva autoria. E não se trata de cópia integral ou parcial de textos e trabalhos de autoria de outrem, seja em formato de papel, eletrônico, digital, áudio-visual ou qualquer outro meio.

Declaro ainda ter total conhecimento e compreensão do que é considerado plágio, não apenas a cópia integral do trabalho, mas também de parte dele, inclusive de artigos e/ou parágrafos, sem citação do autor ou de sua fonte.

Declaro, por fim, ter total conhecimento e compreensão das punições decorrentes da prática de plágio, através das sanções civis previstas na lei do direito autoral<sup>1</sup> e criminais previstas no Código Penal<sup>2</sup>, além das cominações administrativas e acadêmicas que<br>previstas no Código Penal<sup>2</sup>, além das cominações administrativas e acadêmicas que<br>poderão resultar em reprovação no Trabalho de Conclusão

Juiz de Fora, 12 de março de 2021.

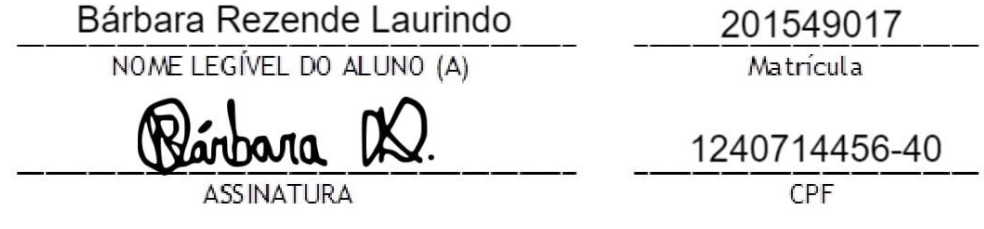

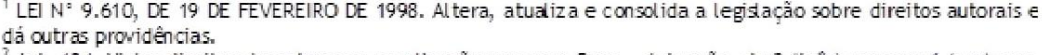

<sup>&</sup>lt;sup>2</sup> Art. 184. Violar direitos de autor e os que lhe são conexos: Pena - detenção, de 3 (três) meses a 1 (um) ano, ou multa.